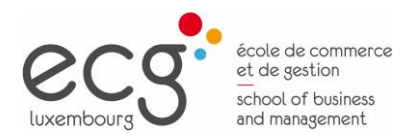

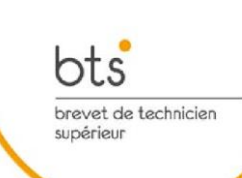

# Fiches des cours BTS Gestionnaire en commerce et marketing

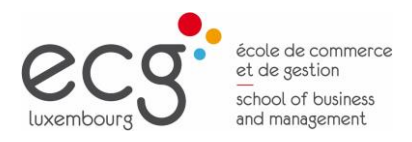

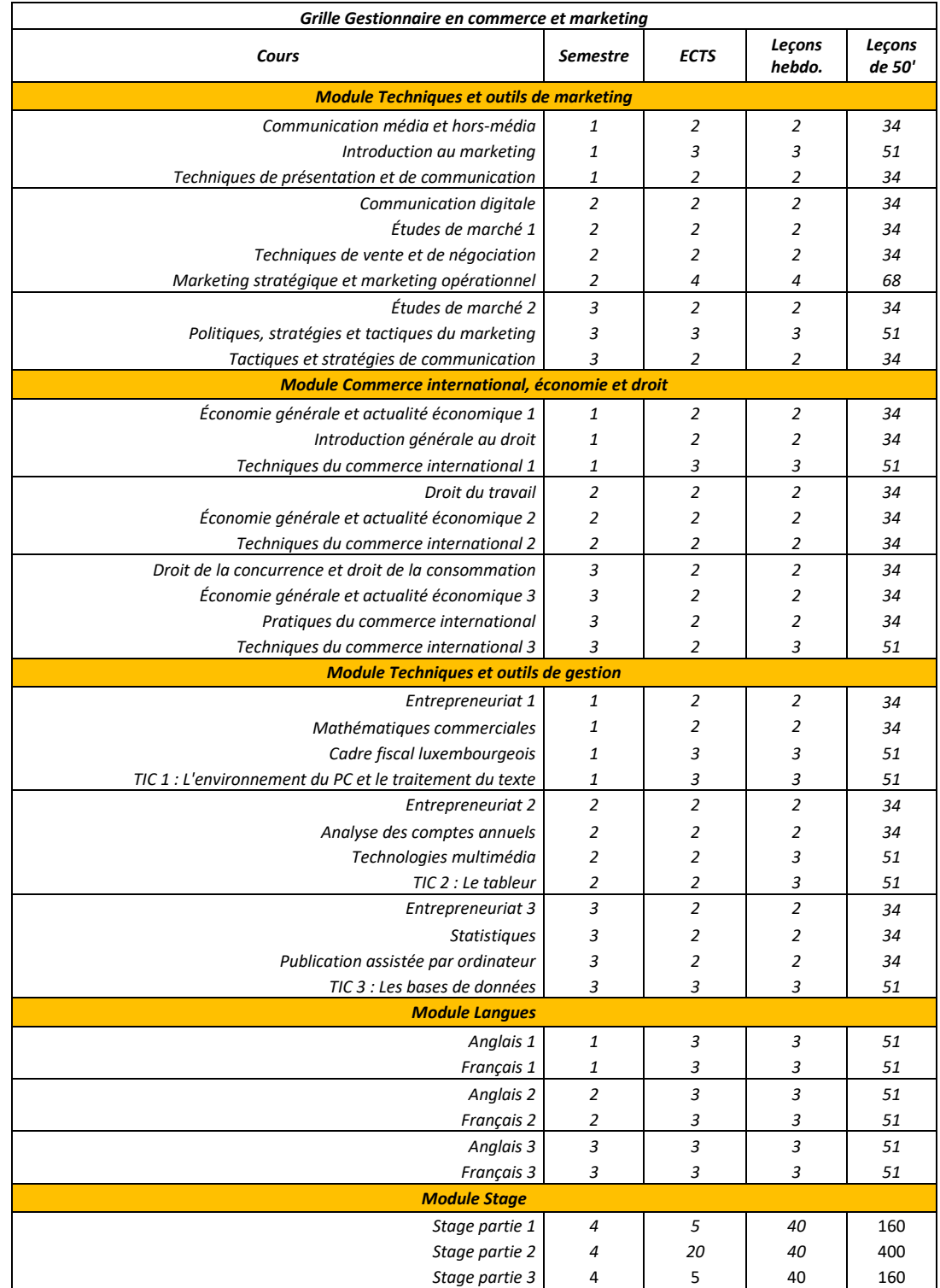

#### **BTS Gestionnaire en commerce et marketing (Grille horaire)**

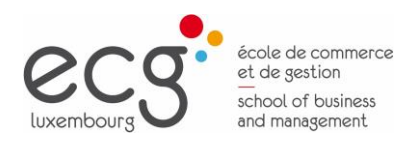

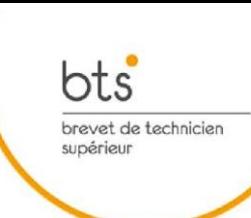

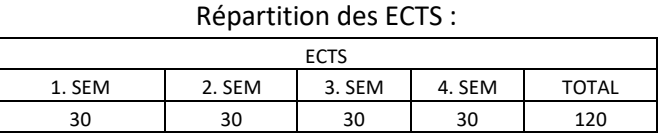

#### **Remarques concernant les fiches descriptives des cours**

#### **1. Charge de travail**

Les fiches descriptives indiquent le nombre d'ECTS (European Credits Transfert System) pour le cours en question. En principe 1 ECTS équivaut à une charge de travail de 25 à 30 heures pour l'étudiant. Cette charge de travail comprend la présence au cours, la préparation de l'étudiant et tout autre travail. La charge de travail de l'étudiant est exprimée en heures pour chaque cours. Le travail peut se faire en individuel ou en groupe. La pondération est indiquée dans la fiche descriptive du cours.

#### **2. Evaluation**

Dans les formations BTS à l'ECG, l'évaluation des étudiants se fait en principe par contrôle continu. Il n'y a pas d'examens durant le semestre. Seules les épreuves supplémentaires (ajournements) sont organisées sous forme d'examen. Ces épreuves supplémentaires ont lieu lors de séances d'examen à des périodes définies.

Au cours d'un semestre, l'évaluation des étudiant se fait par **contrôle continu**. Ce contrôle peut revêtir deux formes :

- Tests : épreuves d'une durée d'au moins 50 minutes, sauf pour les tests qui se font sous forme orale (la durée peut être inférieure à 50 minutes)
- Autres contrôles et travaux :
	- Contrôles des connaissances réguliers (par exemple contrôle hebdomadaire au début de leçon, exposé, etc.)
	- Travaux individuels et/ou travaux de groupe (par exemple contrôle des travaux à domicile, rapports, etc.)

Les fiches descriptives indiquent les modalités de l'évaluation du semestre (contrôle continu). Il peut s'agir de contrôles de connaissance sous forme de **tests** et de l'évaluation des **travaux** de l'étudiant (par travaux, il faut entendre ici les productions de l'étudiant telles que les devoirs et les rapports mais aussi les contrôles des connaissances autres que les tests). La pondération des tests et travaux est indiquée pour chaque cours.

Les modalités d'évaluation de l'ajournement sont indiquées dans la rubrique « Évaluation épreuve supplémentaire ».

#### **3. L'utilisation de la langue anglaise**

Si les fiches descriptives des cours indiquent le français et l'anglais comme langues d'enseignement, cela signifie que ces deux langues sont à utiliser. Les fiches indiquent dans ce cas les parties du cours que le titulaire peut traiter en anglais. Il lui est loisible de choisir d'autres parties du cours qu'il traite en anglais.

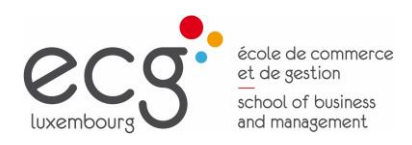

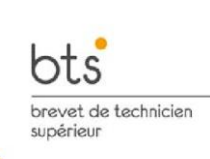

### **COURS**

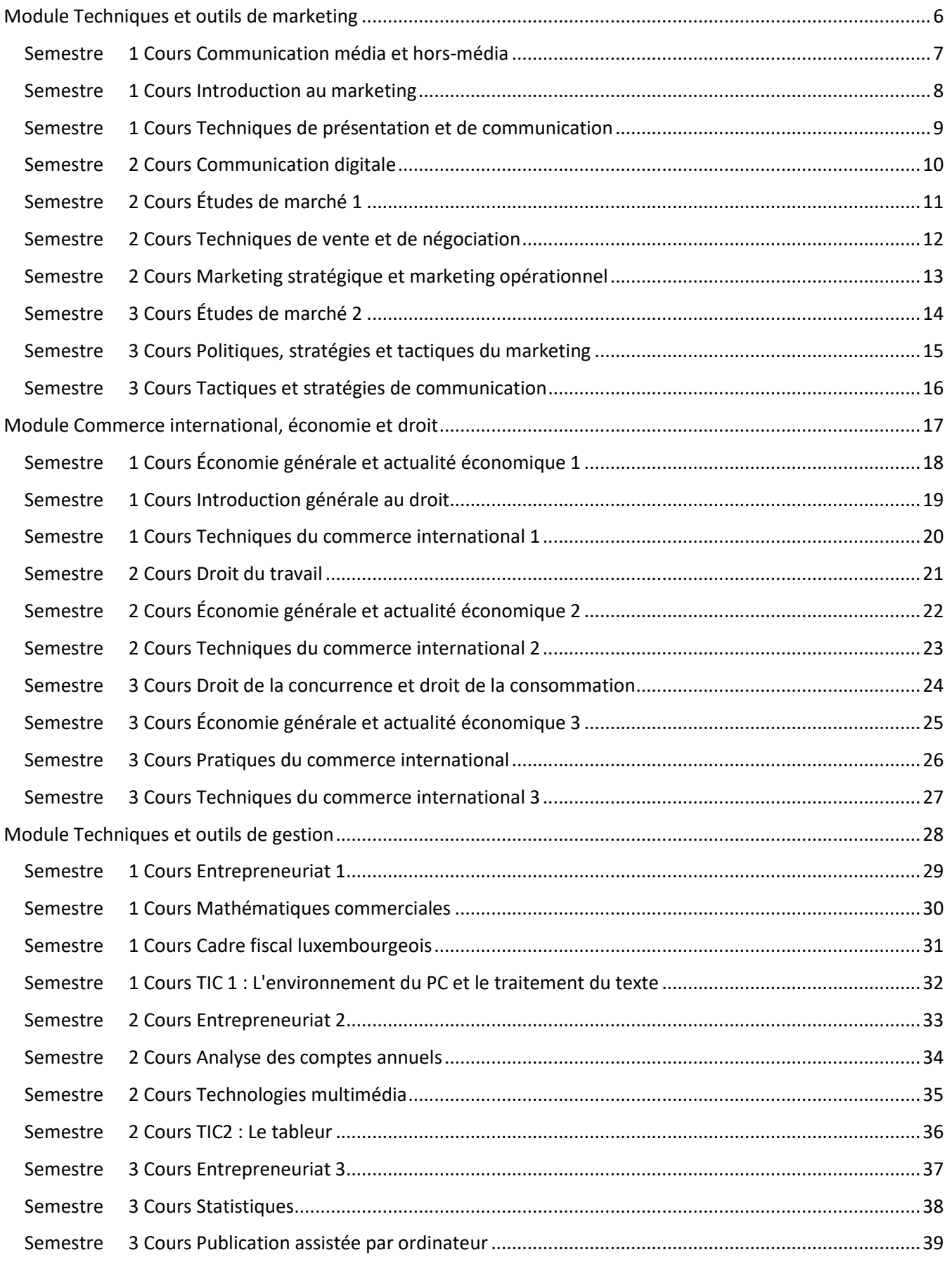

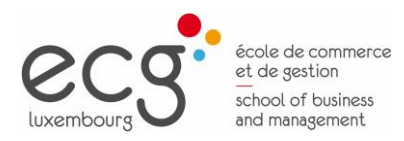

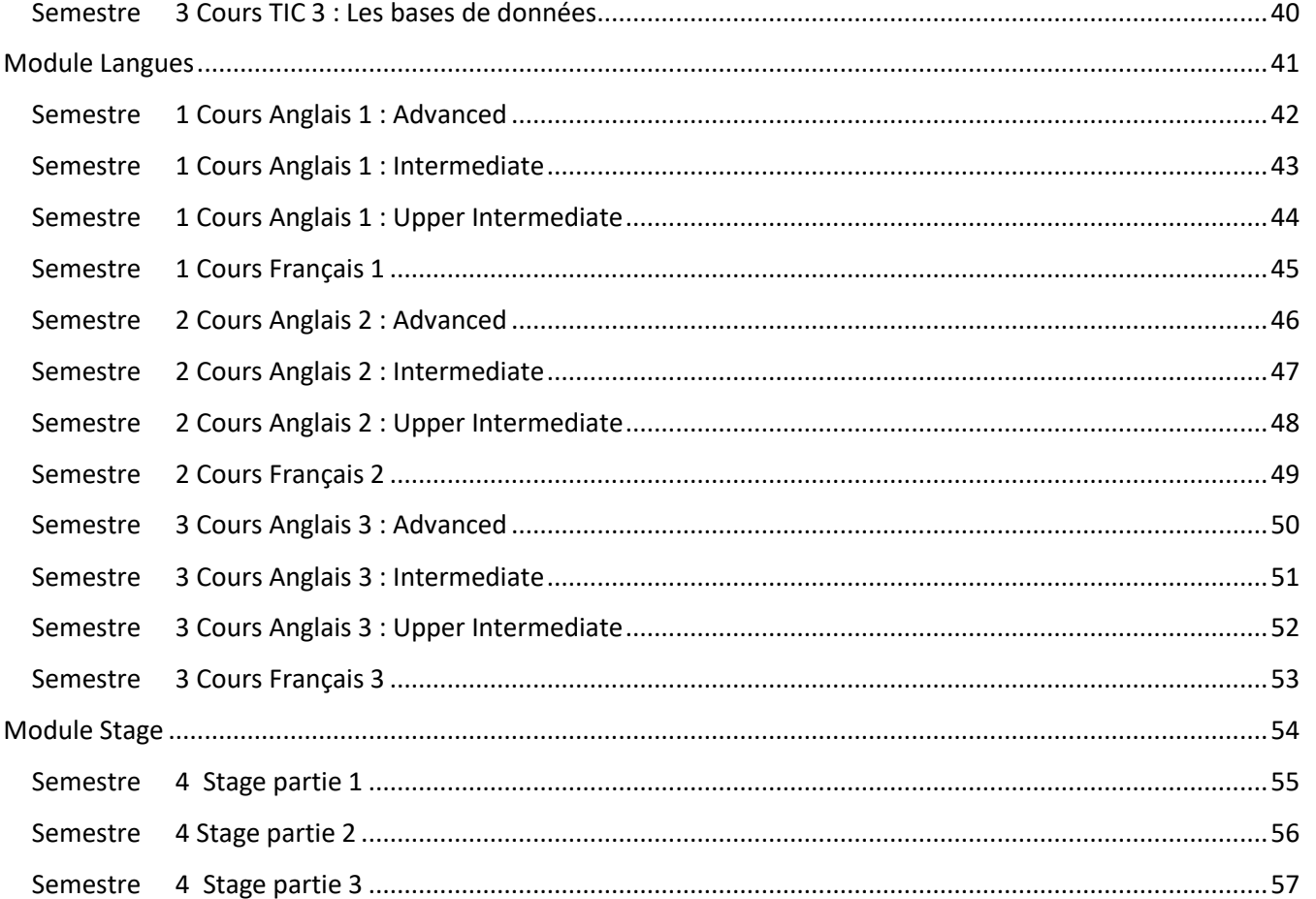

bts

-<br>brevet de technicien<br>supérieur

<span id="page-5-0"></span>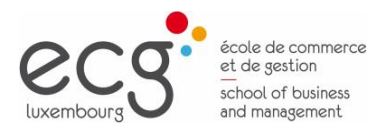

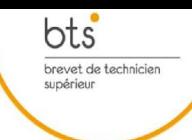

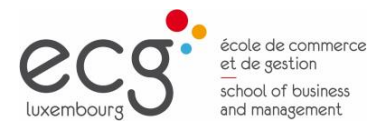

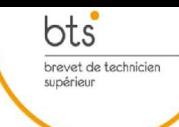

#### <span id="page-6-0"></span>**Semestre 1 Cours Communication média et hors-média**

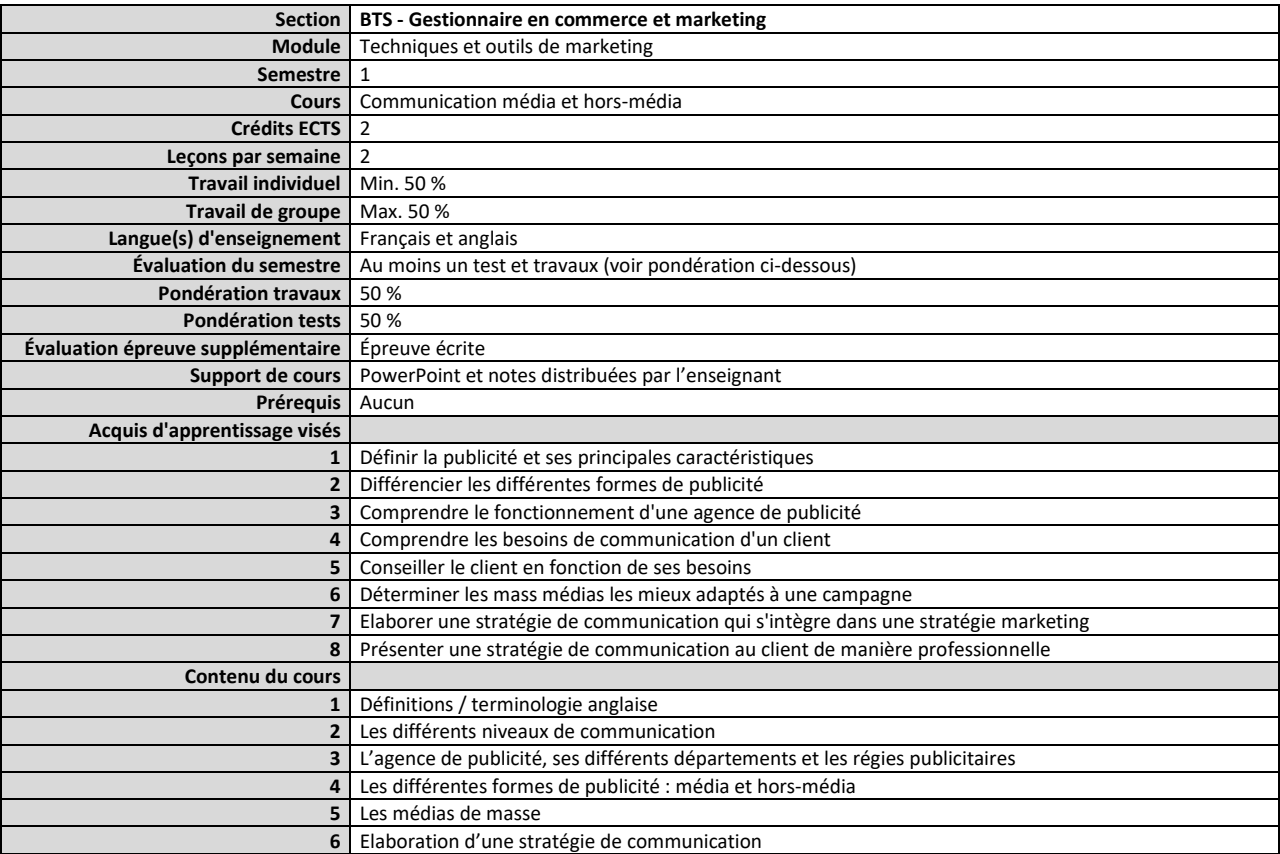

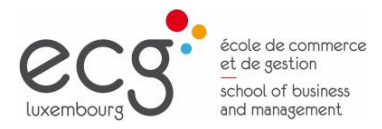

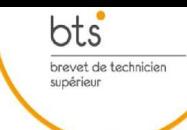

### <span id="page-7-0"></span>**Semestre 1 Cours Introduction au marketing**

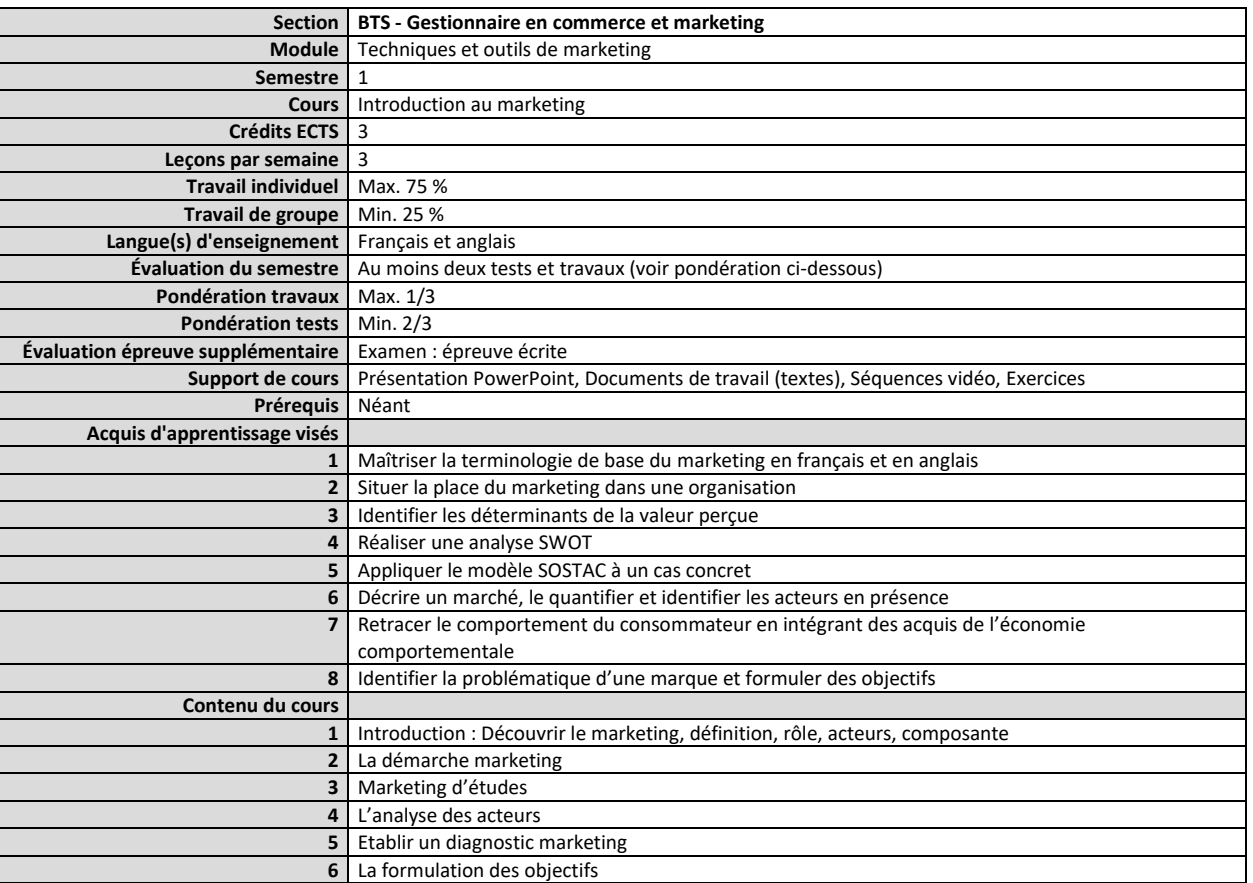

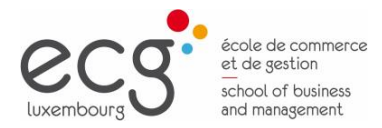

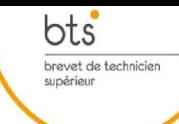

### <span id="page-8-0"></span>**Semestre 1 Cours Techniques de présentation et de communication**

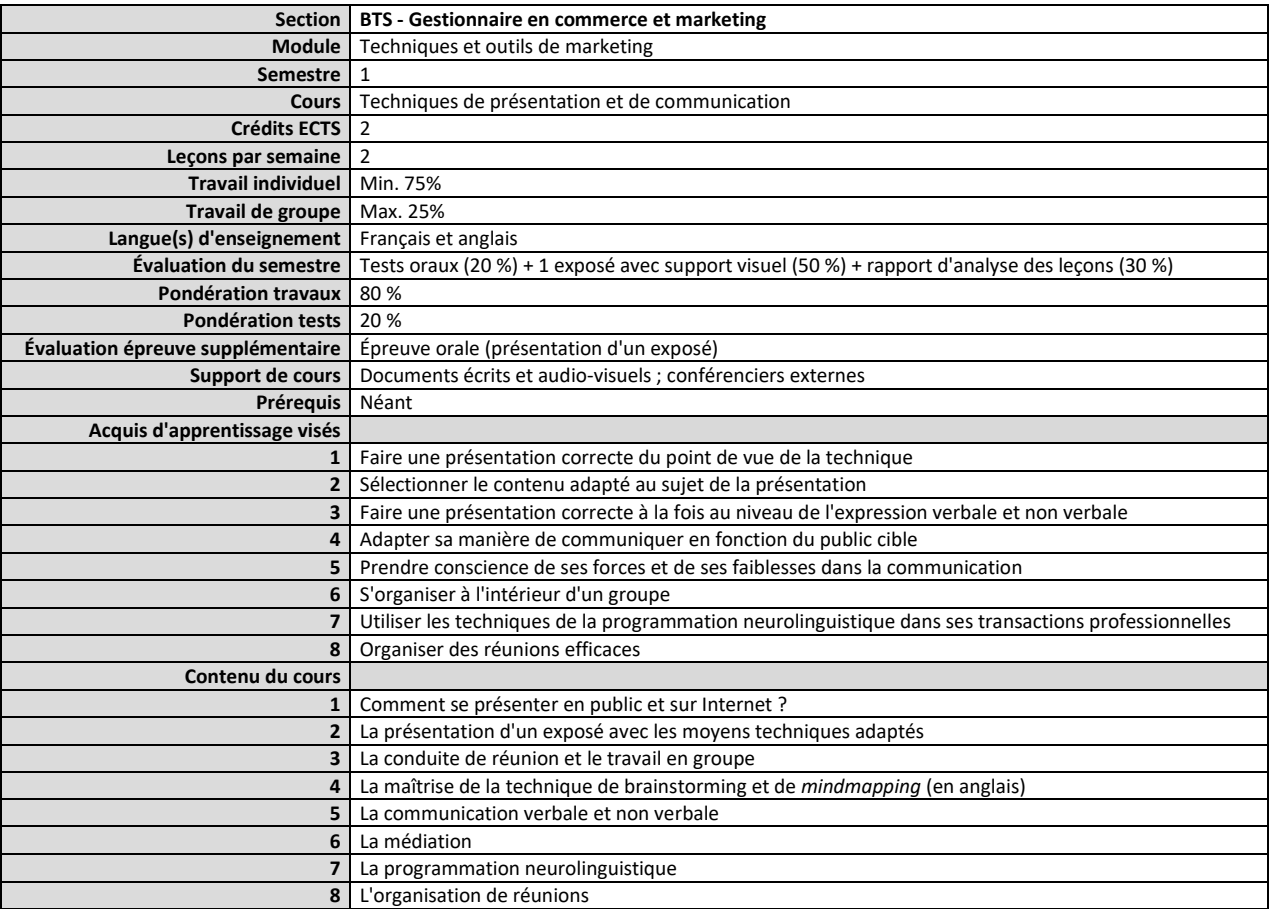

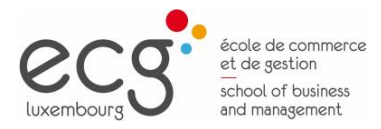

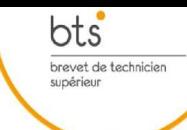

### <span id="page-9-0"></span>**Semestre 2 Cours Communication digitale**

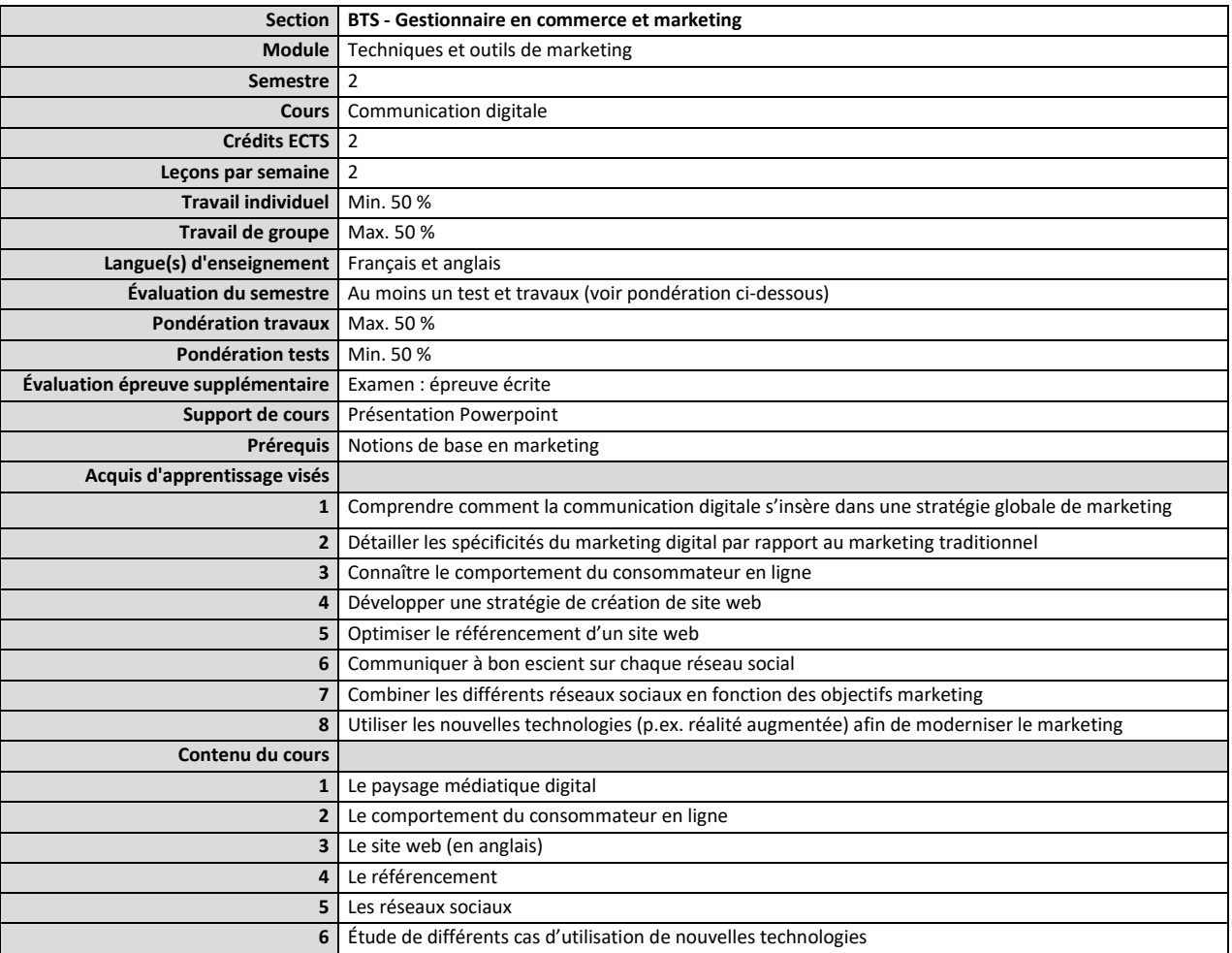

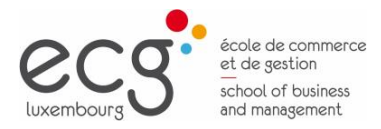

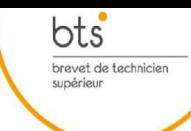

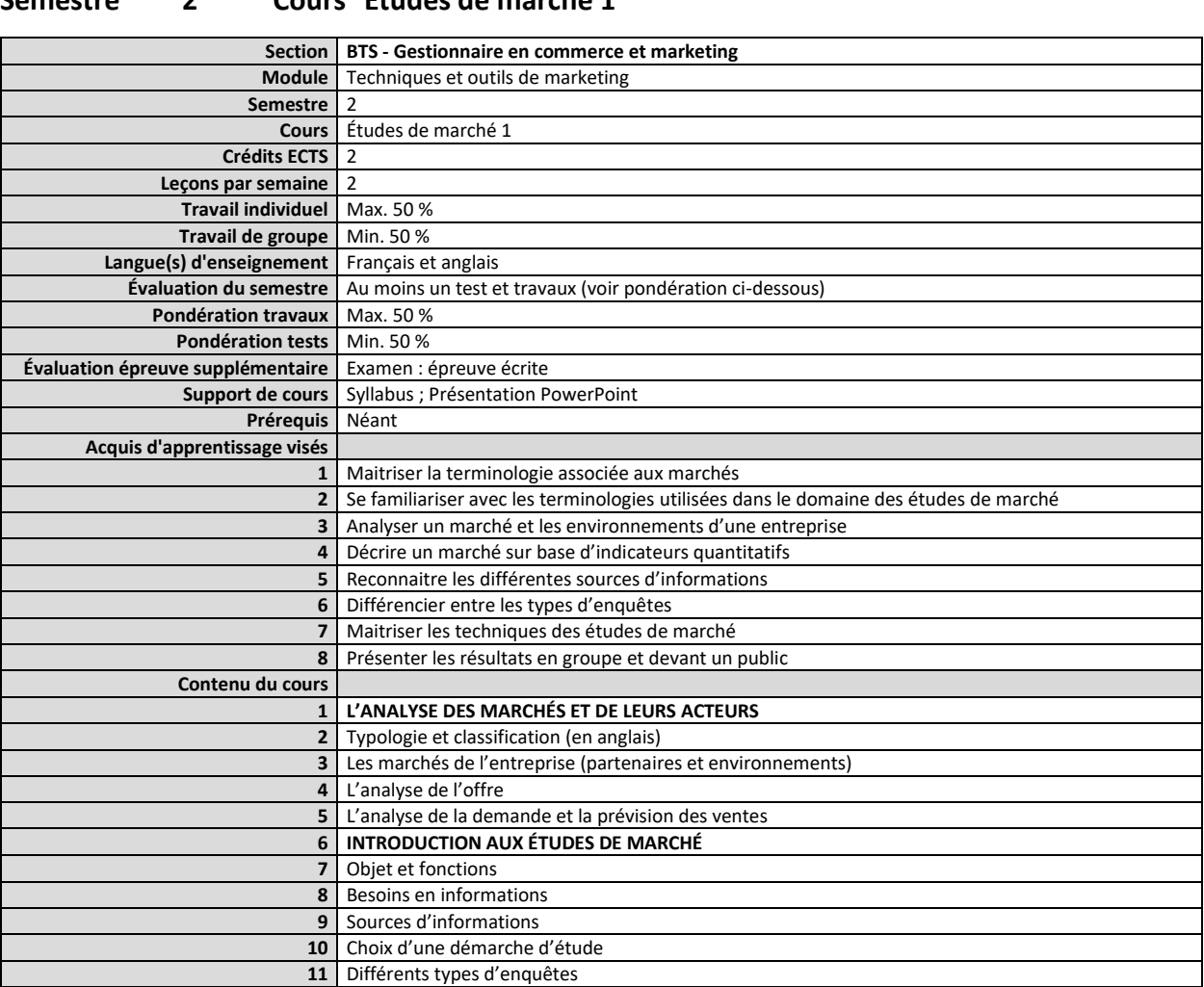

### <span id="page-10-0"></span>**Semestre 2 Cours Études de marché 1**

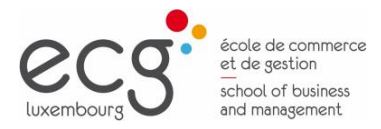

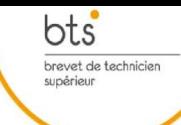

### <span id="page-11-0"></span>**Semestre 2 Cours Techniques de vente et de négociation**

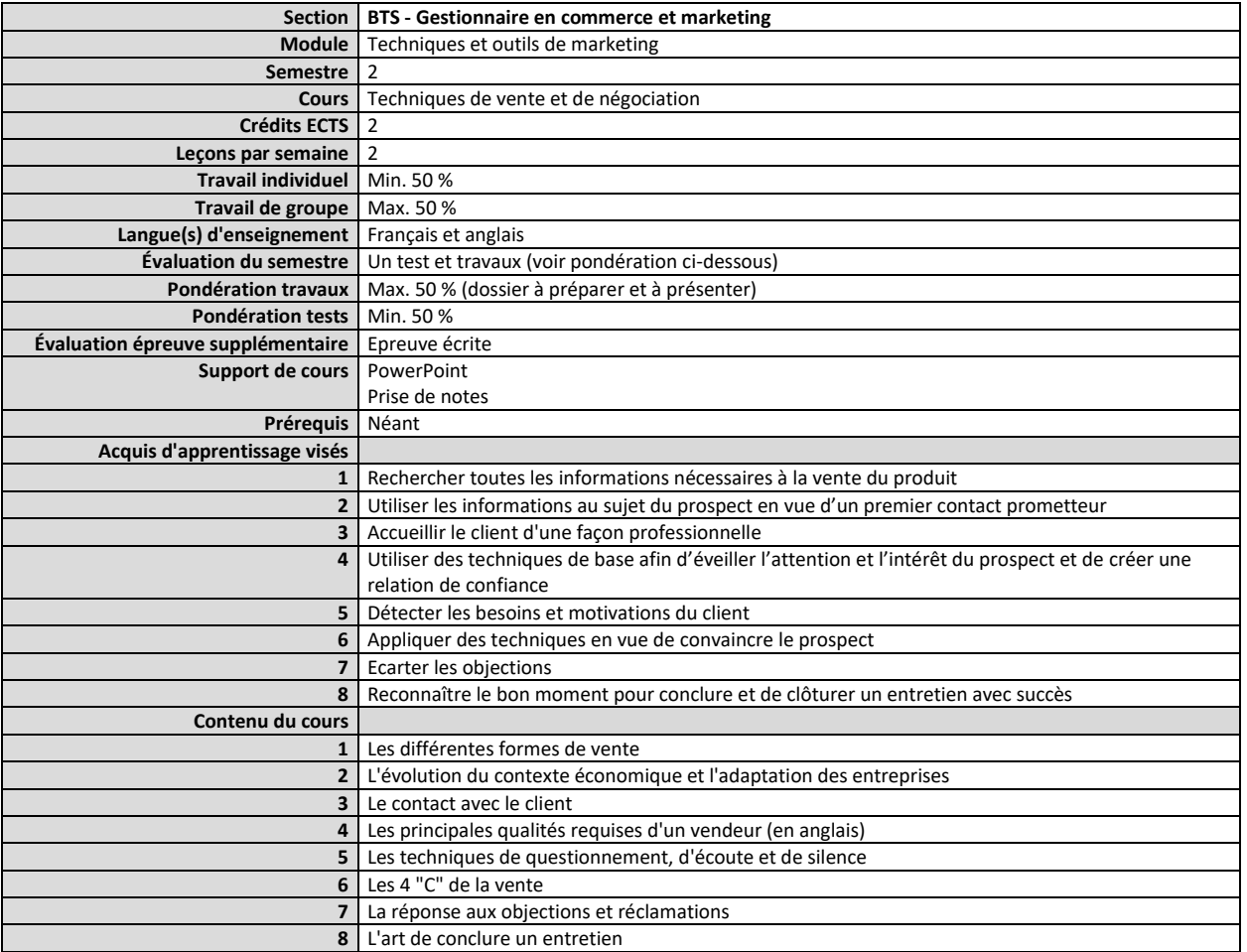

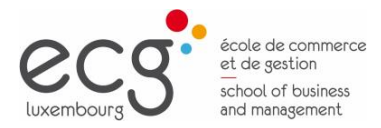

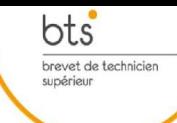

### <span id="page-12-0"></span>**Semestre 2 Cours Marketing stratégique et marketing opérationnel**

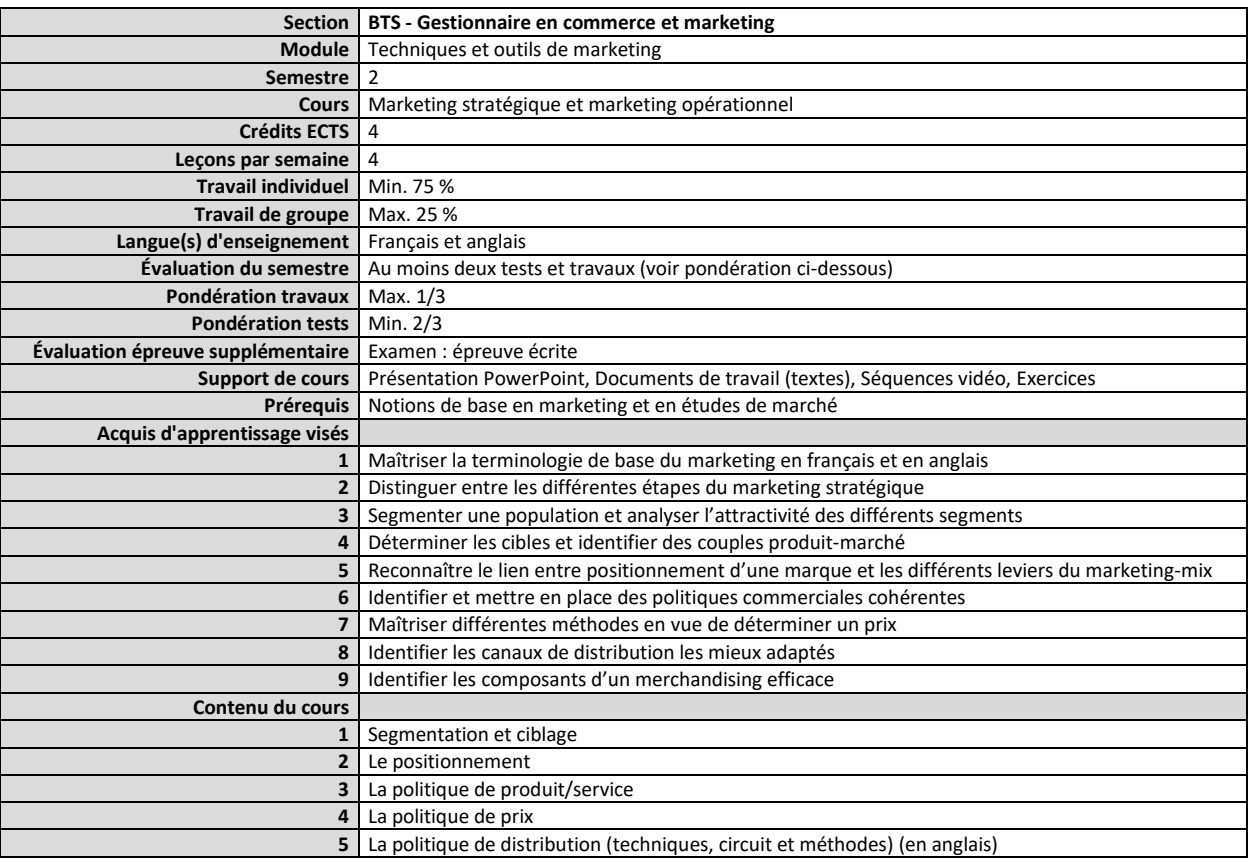

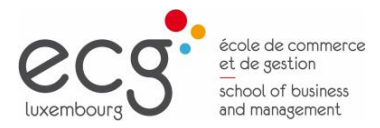

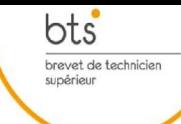

#### <span id="page-13-0"></span>**Semestre 3 Cours Études de marché 2 Section BTS - Gestionnaire en commerce et marketing Module** Techniques et outils de marketing **Semestre** 3 **Cours** Études de marché 2 **Crédits ECTS** 2 **Leçons par semaine** 2 **Travail individuel** Min. 25 % **Travail de groupe** Max. 75 % Langue(s) d'enseignement | Français et anglais **Évaluation du semestre** 1 travail de recherche « Etude de marché » (en groupe) avec rédaction d'un dossier de synthèse complet. Evaluation de la partie « étude qualitative » et de la partie «étude quantitative » sur base du dossier remis **Pondération travaux** 100 % **Pondération tests** 0 % **Évaluation épreuve supplémentaire** Examen : épreuve écrite Support de cours | Syllabus ; Présentation ; PowerPoint **Prérequis** Notions de base en études de marché **Acquis d'apprentissage visés 1** Identifier et isoler les hypothèses de base à clarifier à l'aide d'une étude de marché **2** Choisir la méthode d'enquête la mieux adaptée au problème à résoudre **3** Planifier, organiser et effectuer toutes les tâches liées à une étude quantitative **4** Déterminer la taille d'un échantillon de sondage **5** Élaborer un questionnaire d'étude quantitative **6** Travailler avec un logiciel d'études de marchés **7** Élaborer un guide d'entretien à la base d'une étude qualitative **8** Exploiter et interpréter les résultats **9** Rédiger un rapport d'étude structuré

**10** Présenter les résultats en groupe, devant un public

**3** Techniques d'études qualitatives classiques, (entretien individuel, réunion de groupe)

**1 LES ÉTUDES QUALITATIVES 2** Objectifs, spécificités et démarches

 Terminologie anglaise **LES ÉTUDES QUANTITATIVES** Détermination de l'échantillon Elaboration du questionnaire Méthodes d'enquêtes Exploitation des résultats Terminologie anglaise

**Contenu du cours**

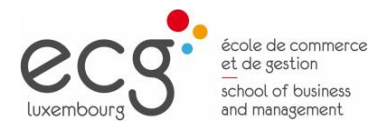

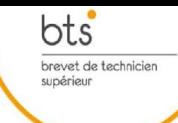

### <span id="page-14-0"></span>**Semestre 3 Cours Politiques, stratégies et tactiques du marketing**

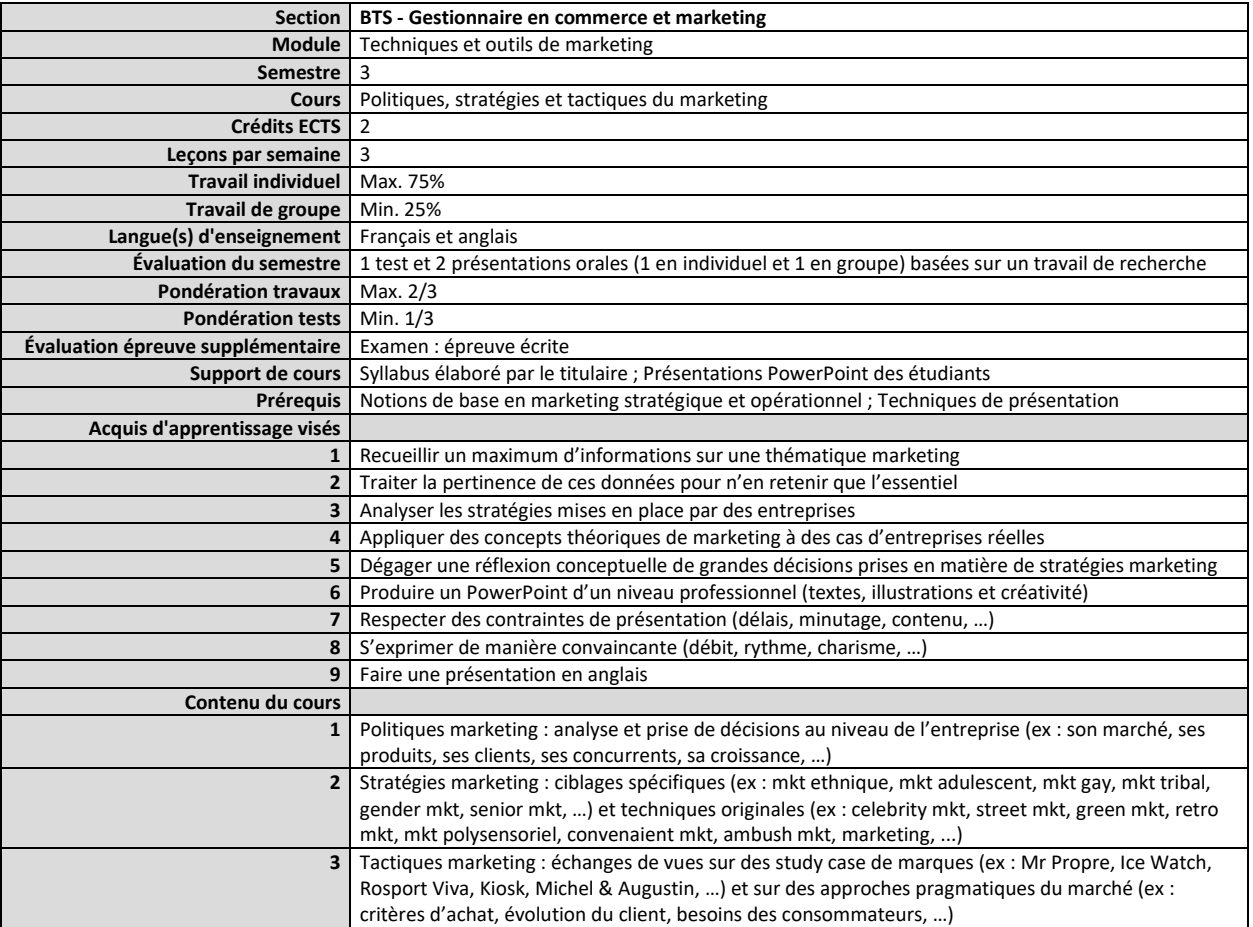

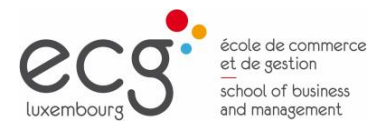

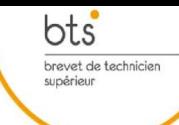

### <span id="page-15-0"></span>**Semestre 3 Cours Tactiques et stratégies de communication**

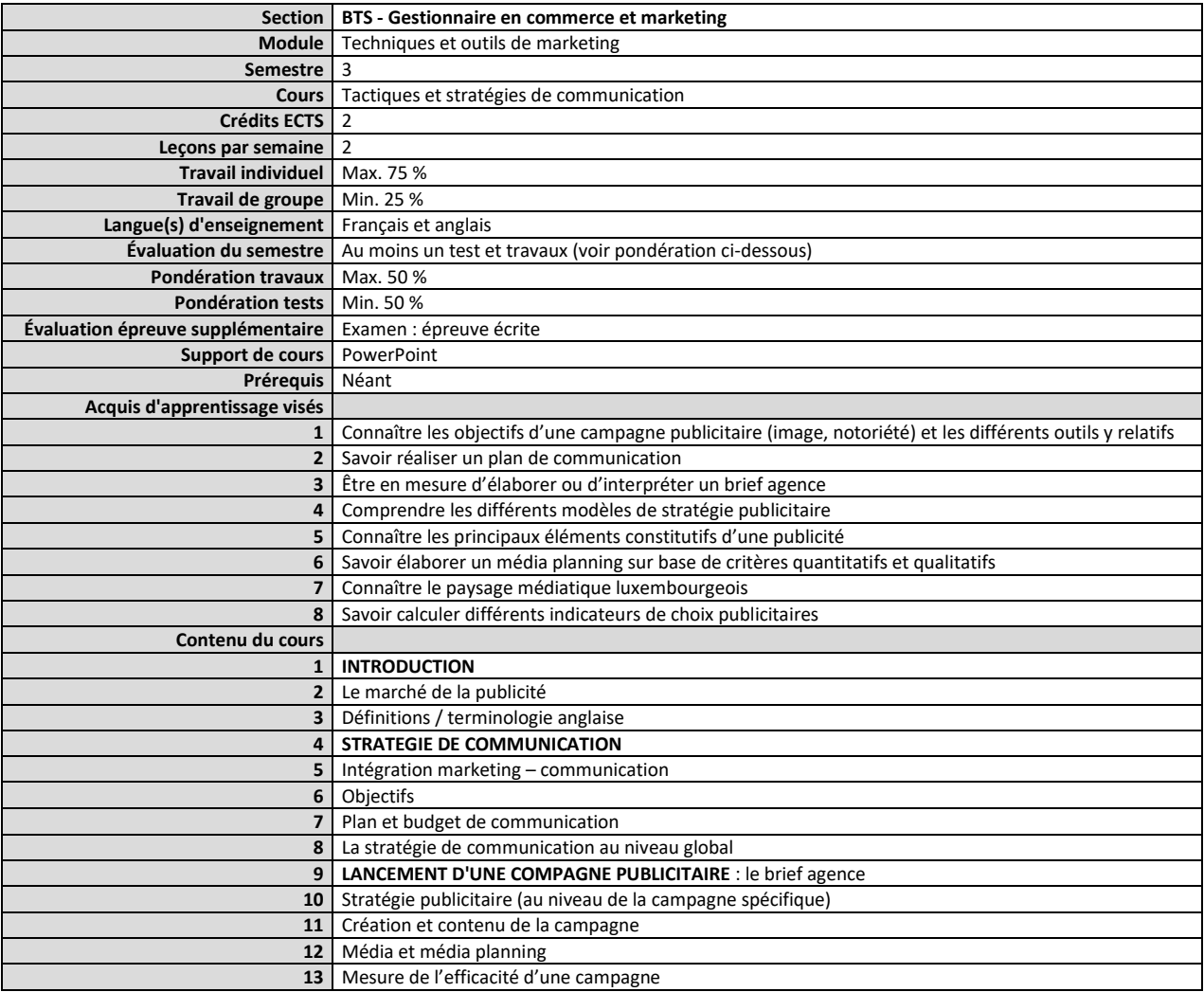

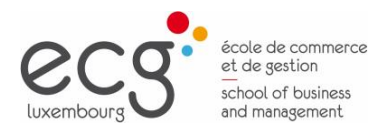

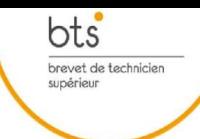

# <span id="page-16-0"></span>Module Commerce international,

## économie et droit

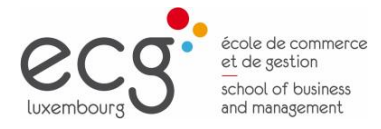

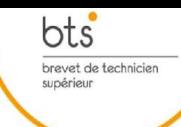

### <span id="page-17-0"></span>**Semestre 1 Cours Économie générale et actualité économique 1**

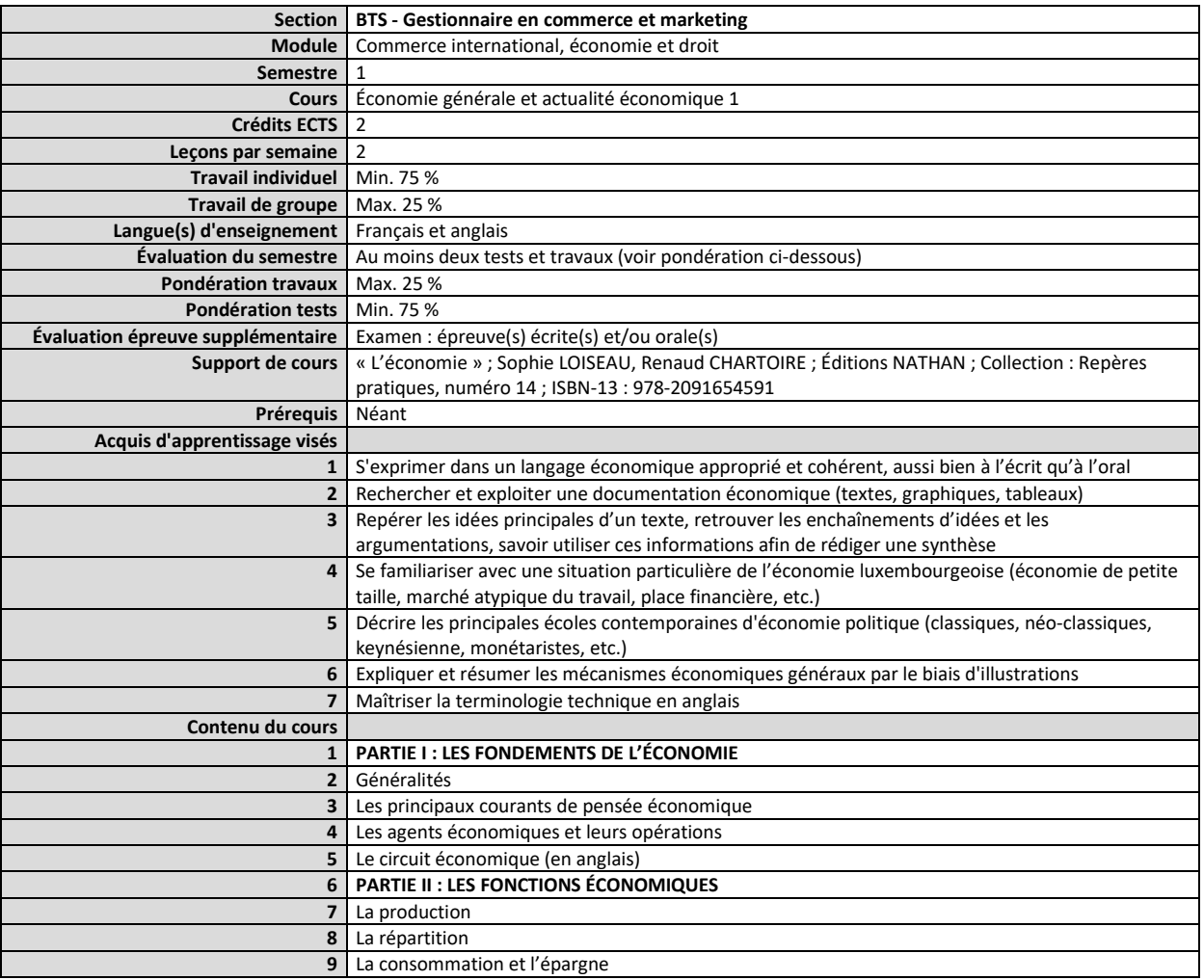

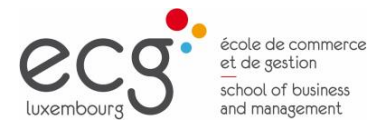

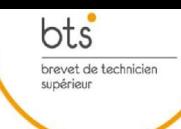

### <span id="page-18-0"></span>**Semestre 1 Cours Introduction générale au droit**

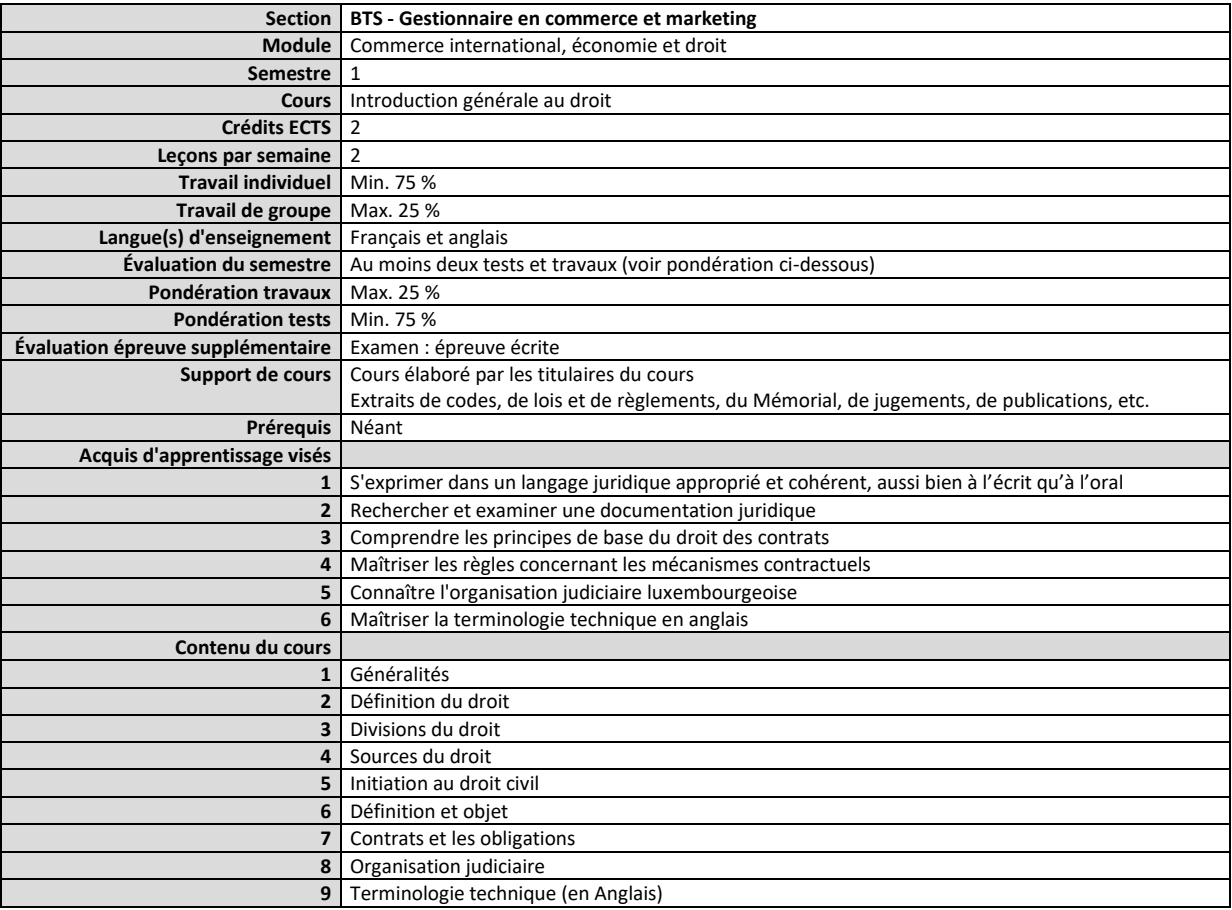

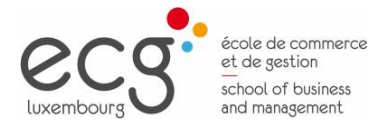

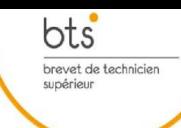

### <span id="page-19-0"></span>**Semestre 1 Cours Techniques du commerce international 1**

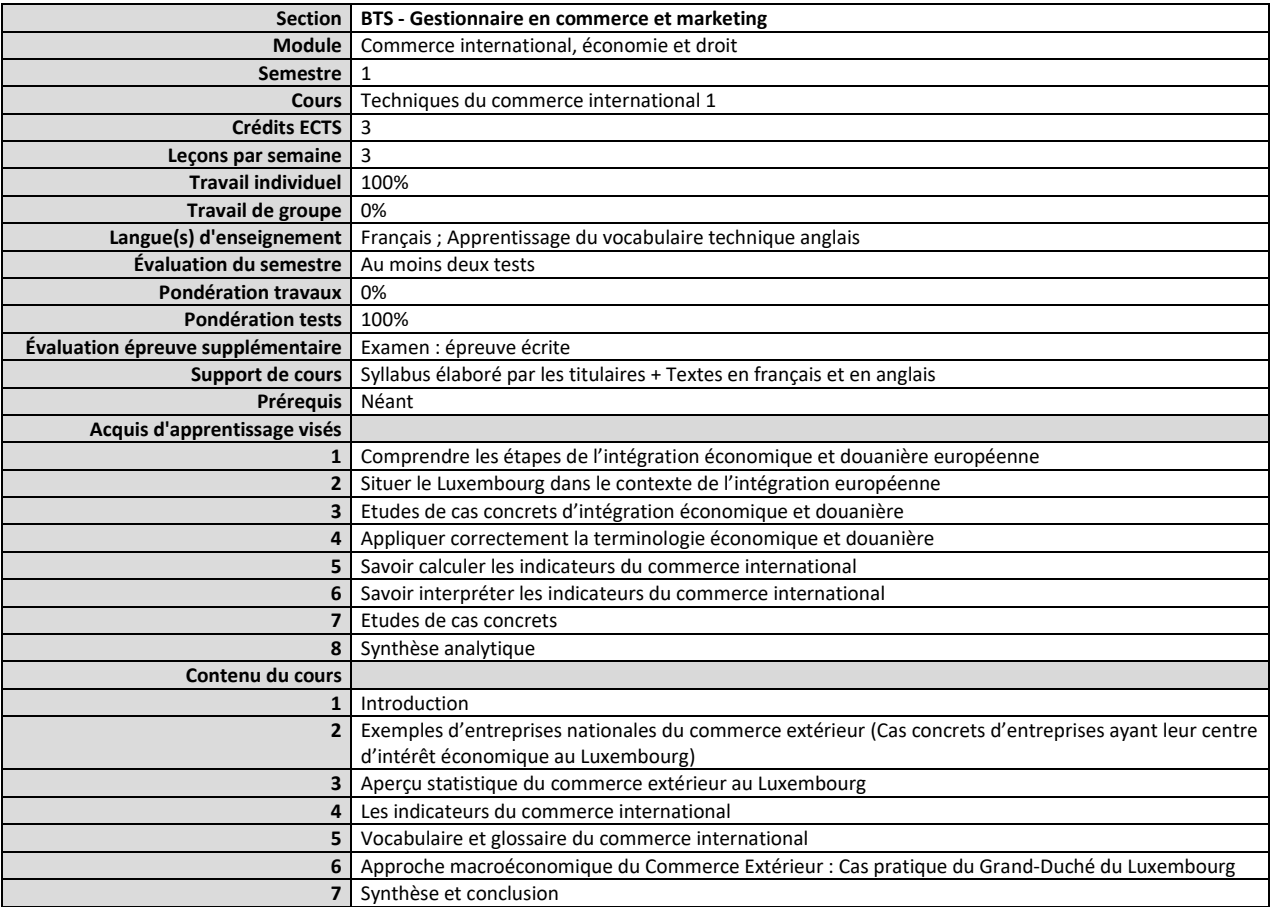

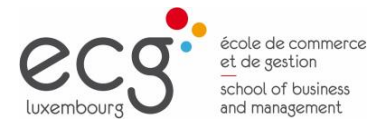

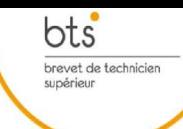

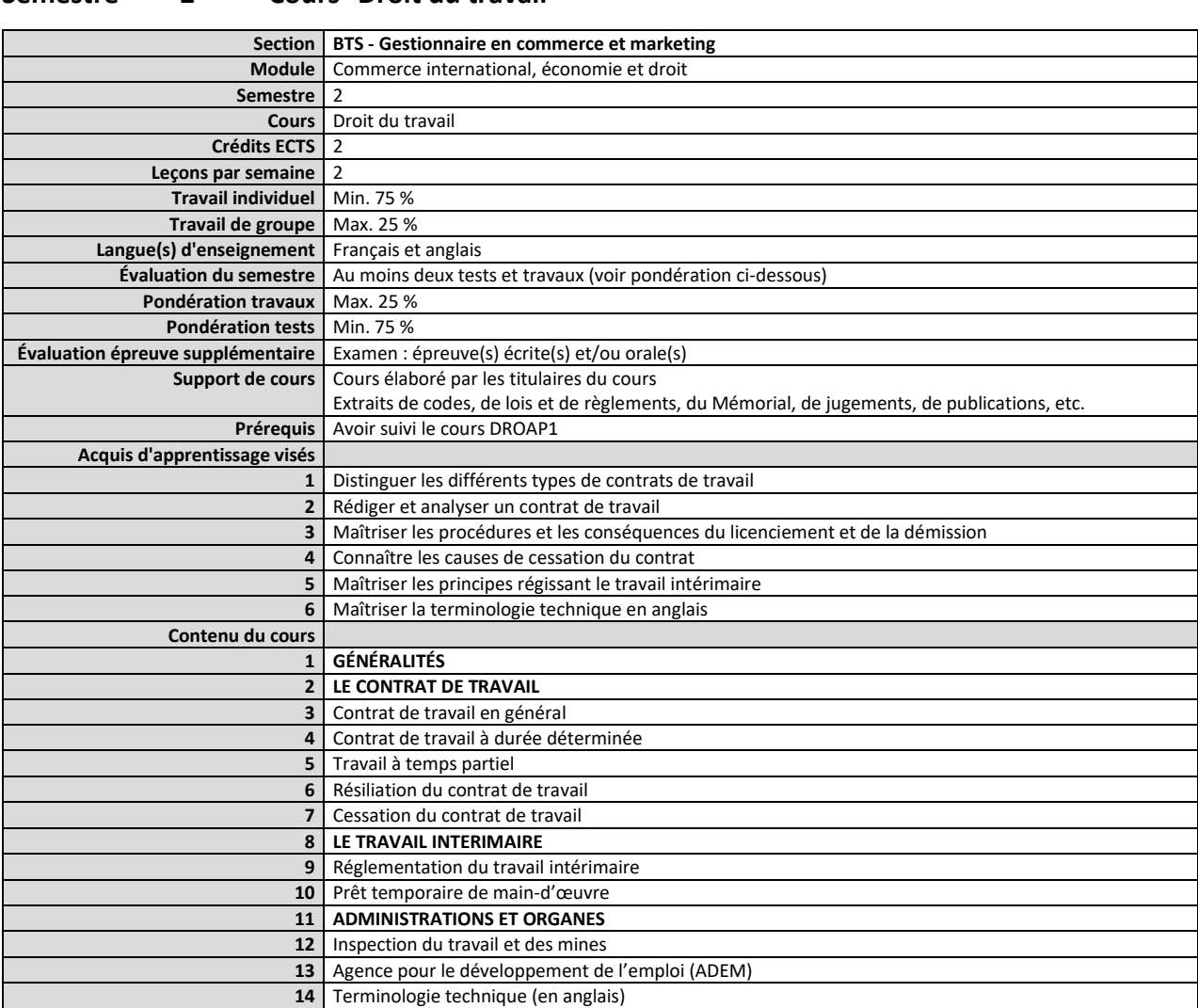

#### <span id="page-20-0"></span>**Semestre 2 Cours Droit du travail**

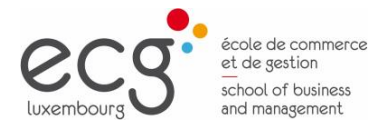

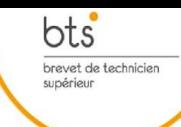

### <span id="page-21-0"></span>**Semestre 2 Cours Économie générale et actualité économique 2**

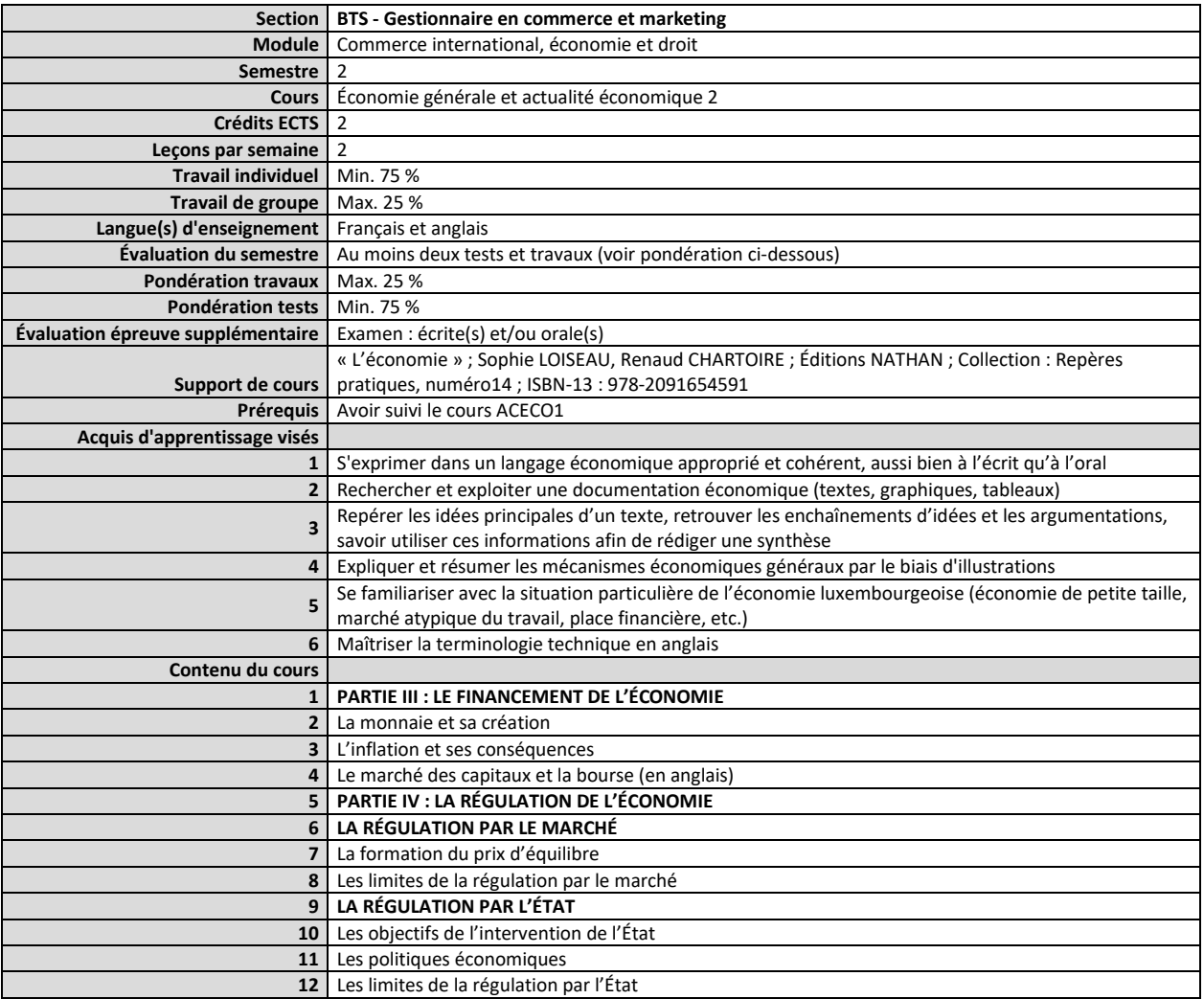

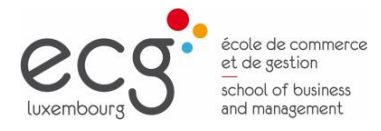

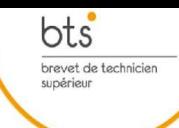

### <span id="page-22-0"></span>**Semestre 2 Cours Techniques du commerce international 2**

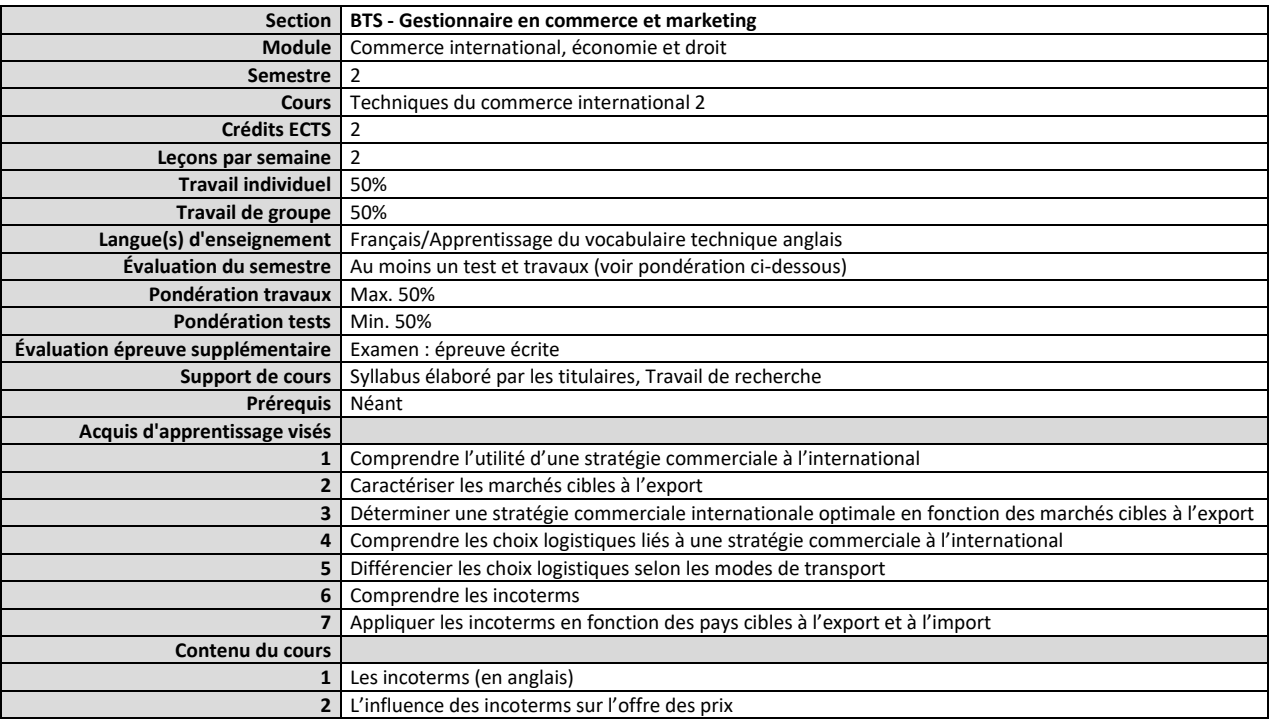

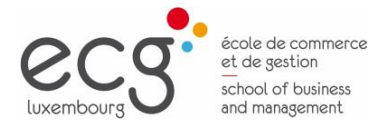

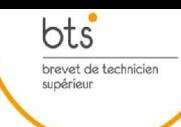

#### <span id="page-23-0"></span>**Semestre 3 Cours Droit de la concurrence et droit de la consommation**

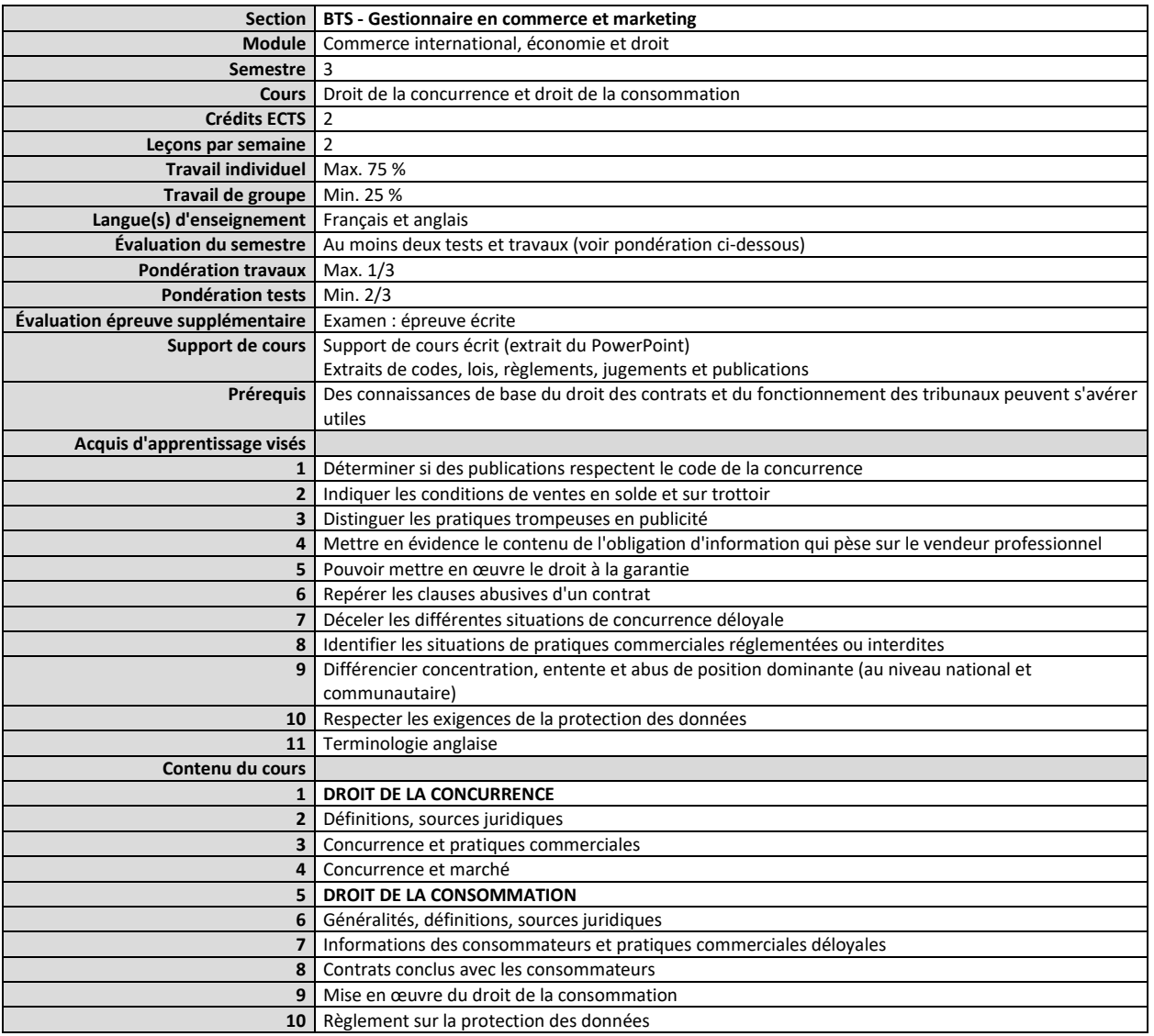

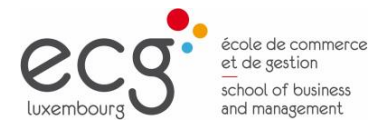

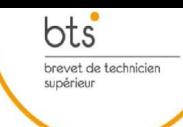

### <span id="page-24-0"></span>**Semestre 3 Cours Économie générale et actualité économique 3**

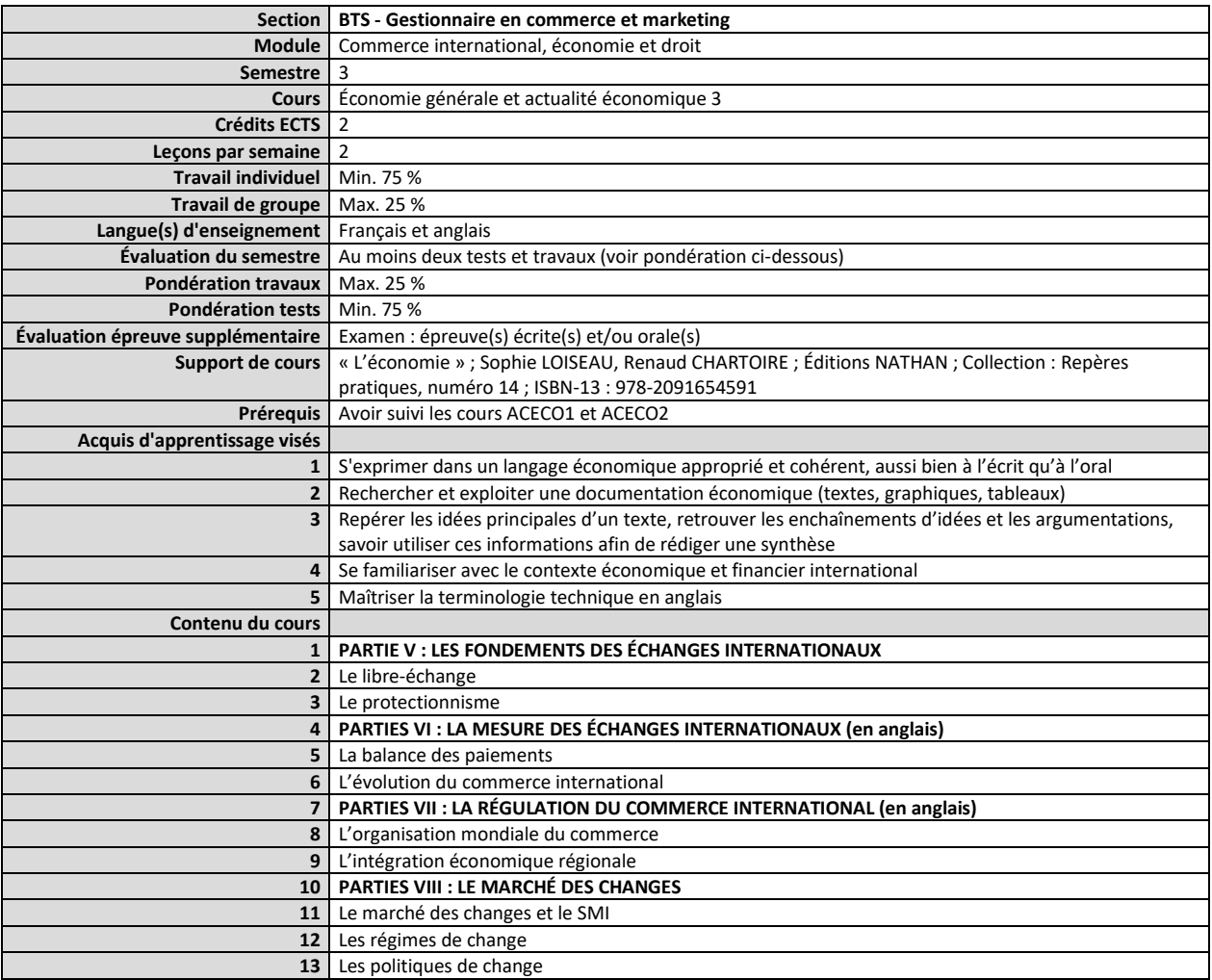

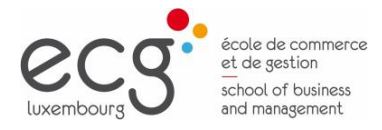

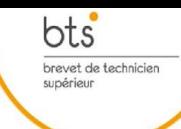

### <span id="page-25-0"></span>**Semestre 3 Cours Pratiques du commerce international**

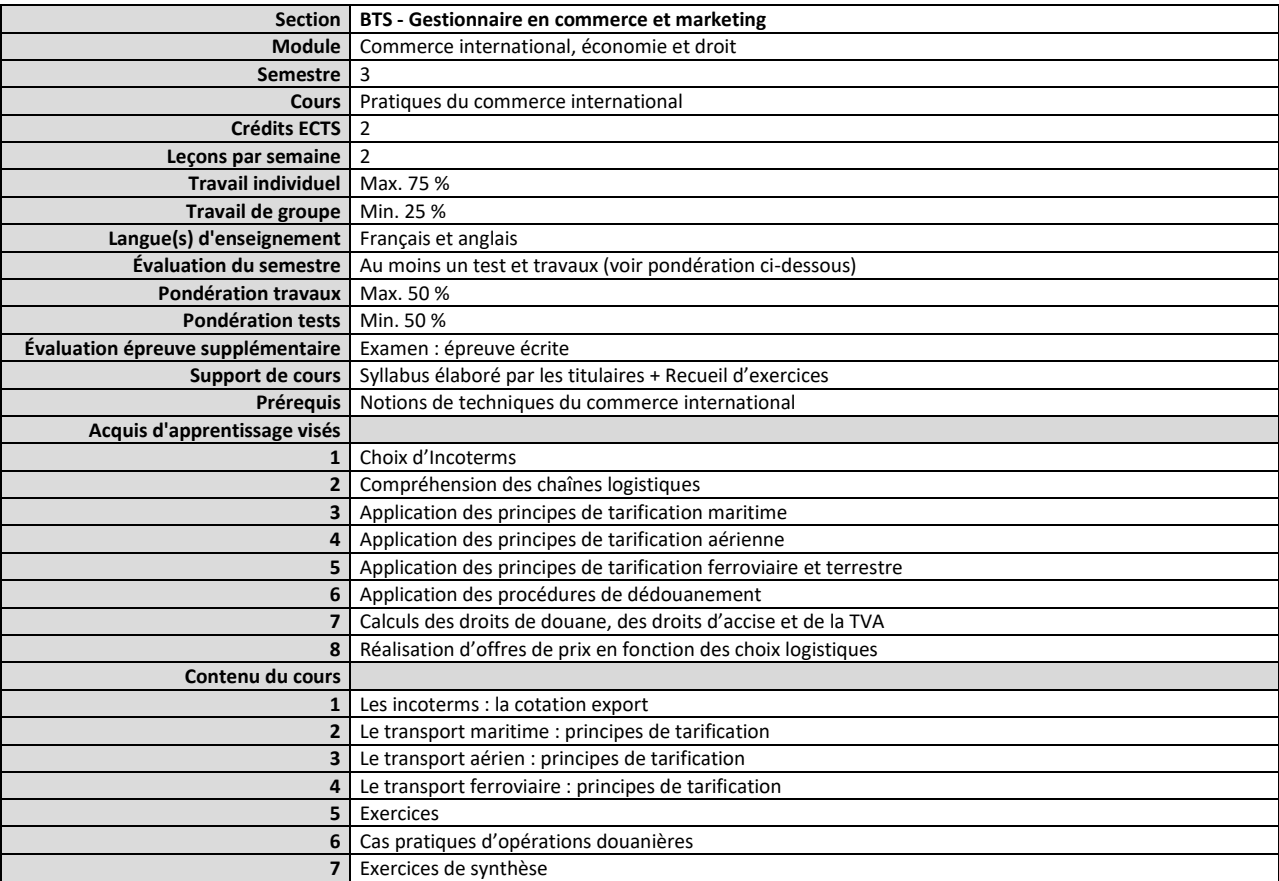

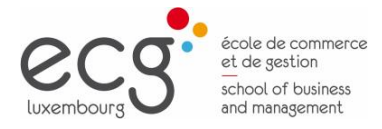

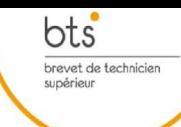

### <span id="page-26-0"></span>**Semestre 3 Cours Techniques du commerce international 3**

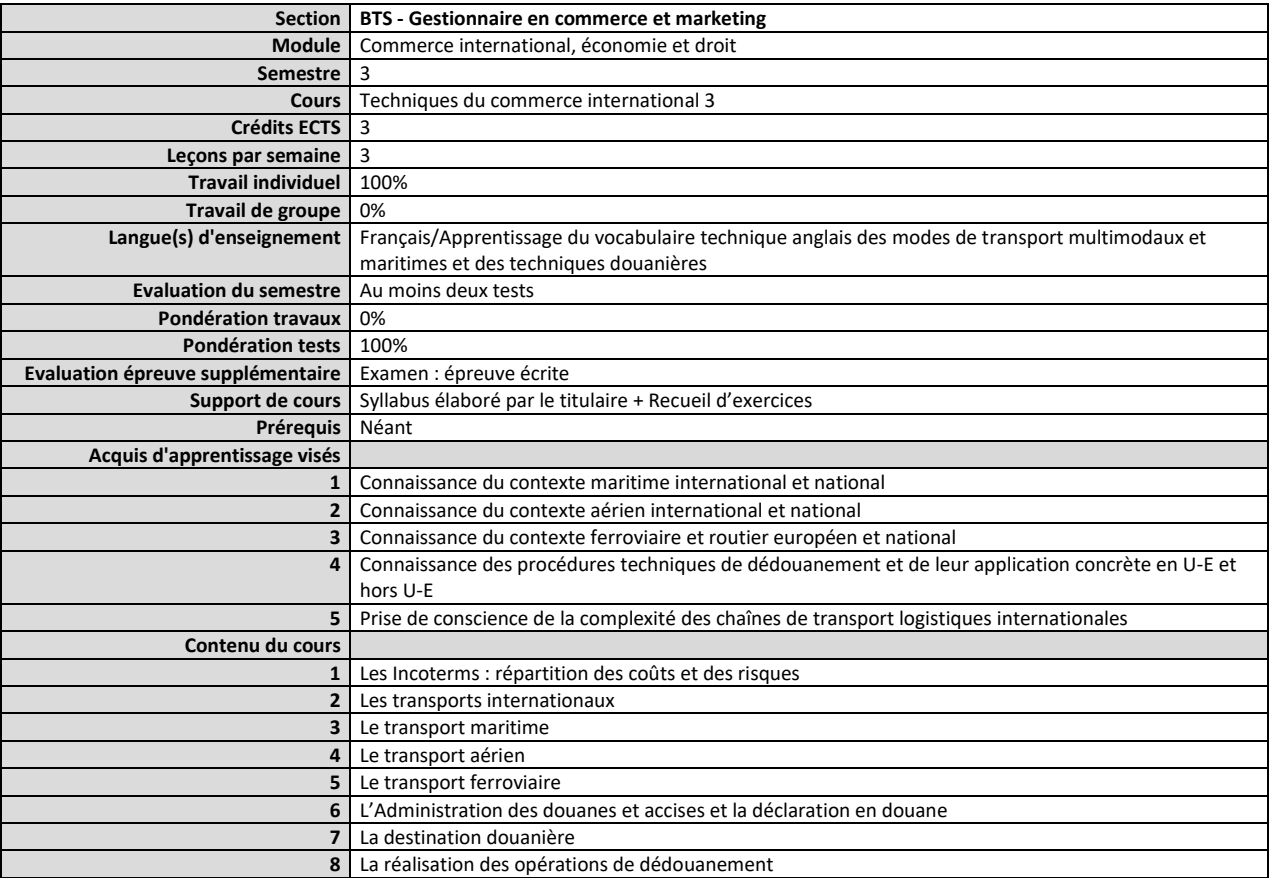

<span id="page-27-0"></span>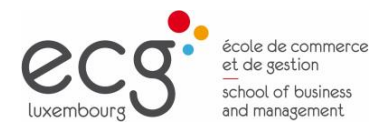

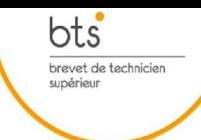

Page 28

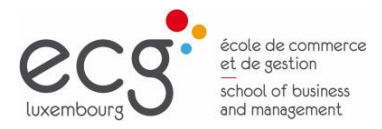

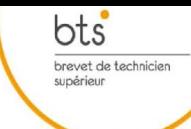

<span id="page-28-0"></span>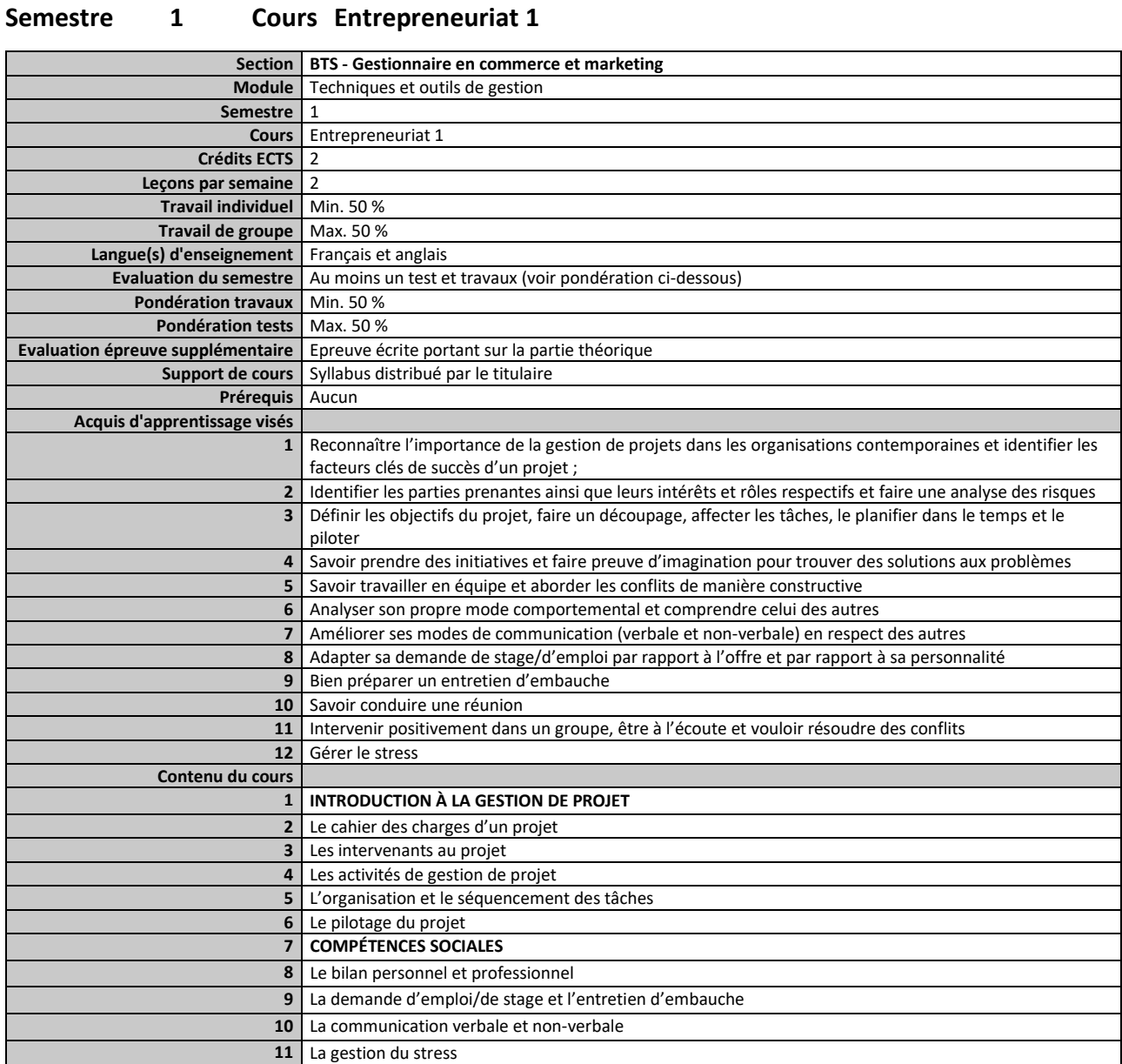

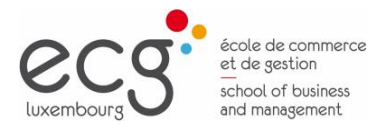

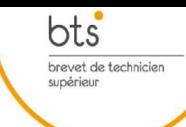

### <span id="page-29-0"></span>**Semestre 1 Cours Mathématiques commerciales**

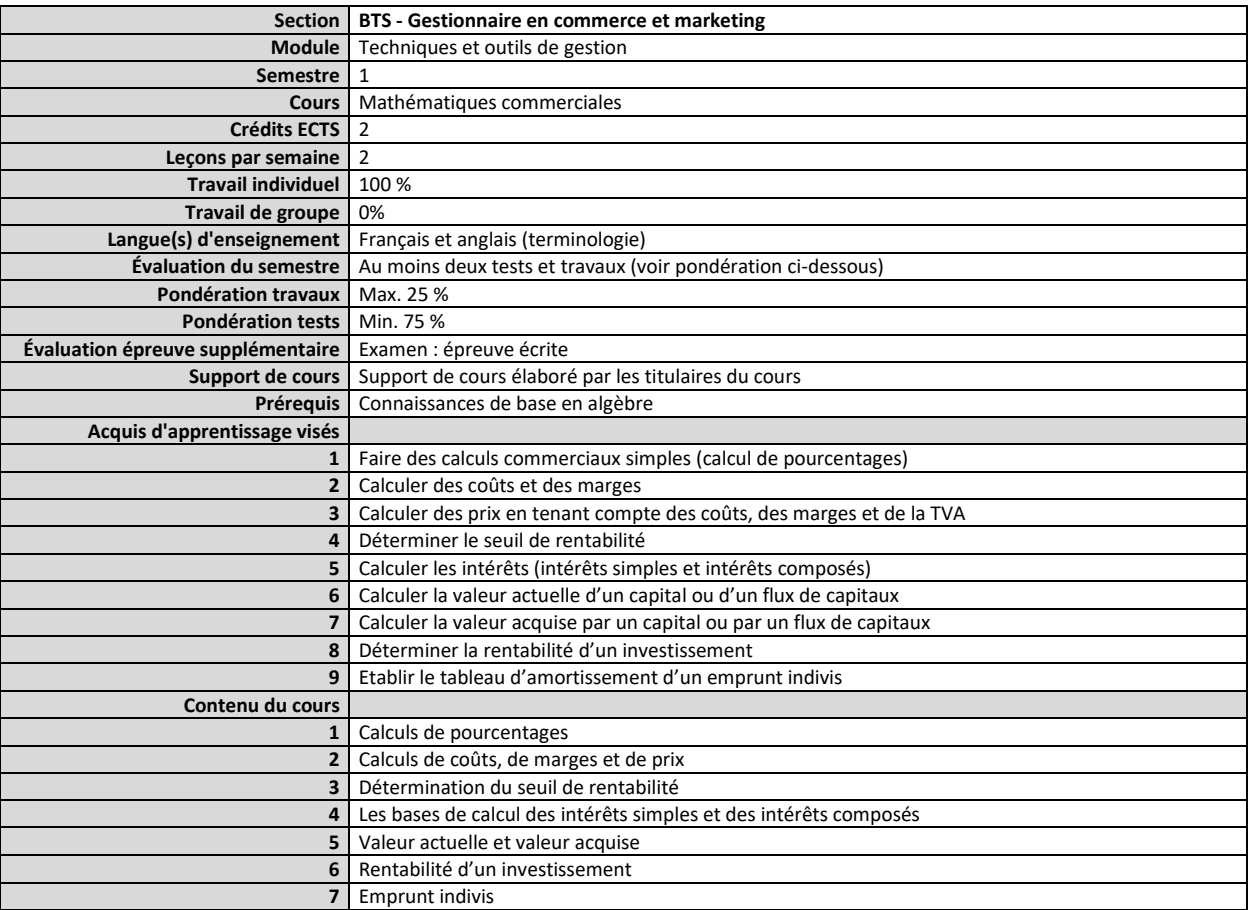

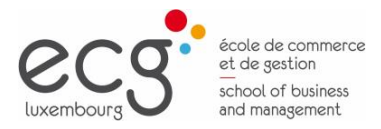

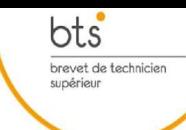

### <span id="page-30-0"></span>**Semestre 1 Cours Cadre fiscal luxembourgeois**

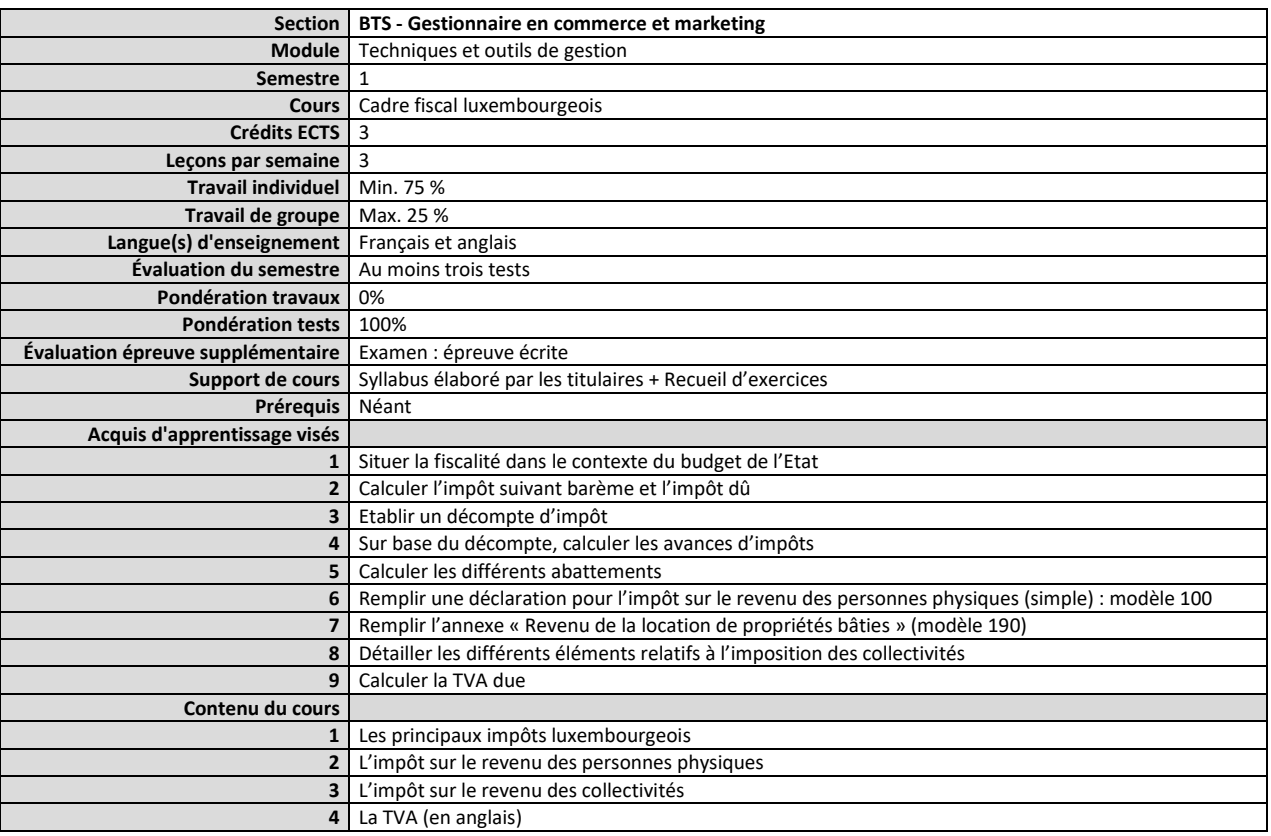

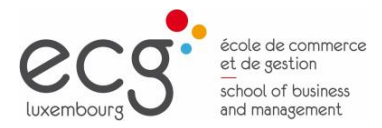

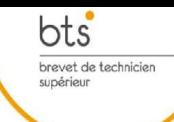

#### <span id="page-31-0"></span>**Semestre 1 Cours TIC 1 : L'environnement du PC et le traitement du texte**

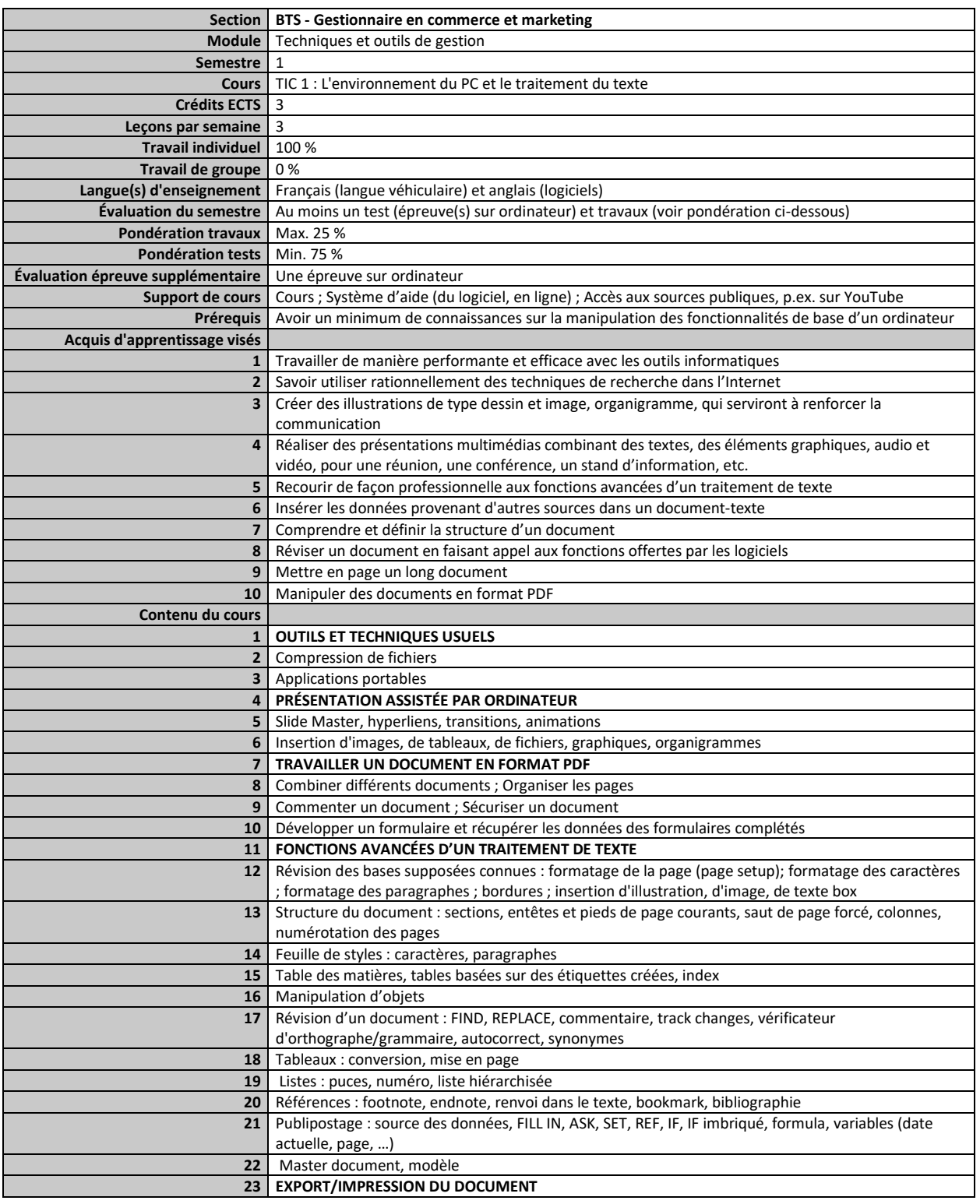

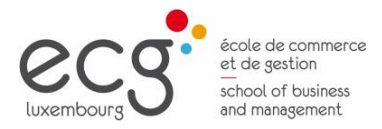

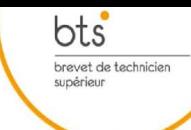

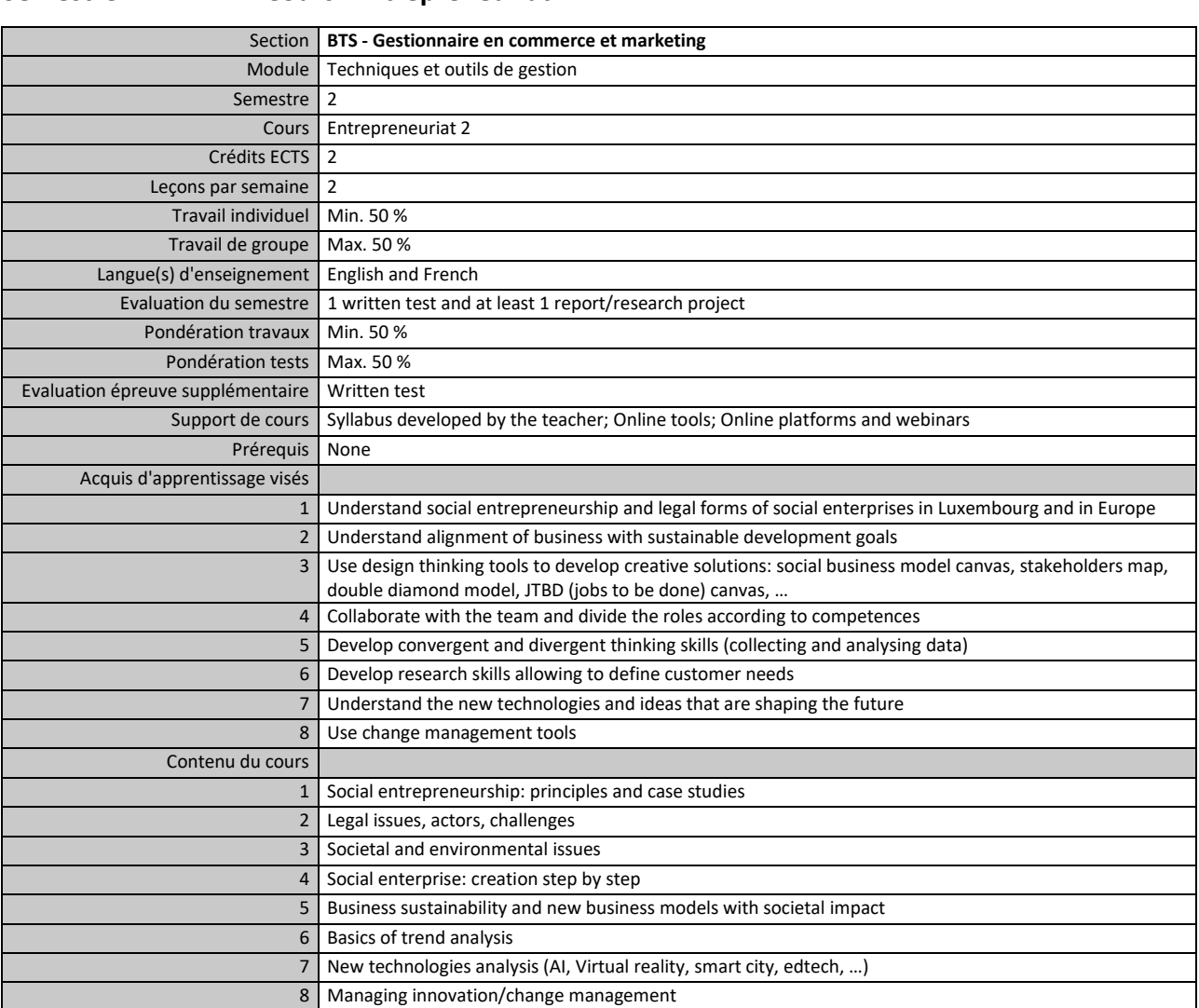

#### <span id="page-32-0"></span>**Semestre 2 Cours Entrepreneuriat 2**

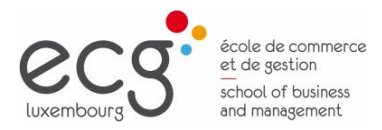

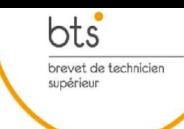

### <span id="page-33-0"></span>**Semestre 2 Cours Analyse des comptes annuels**

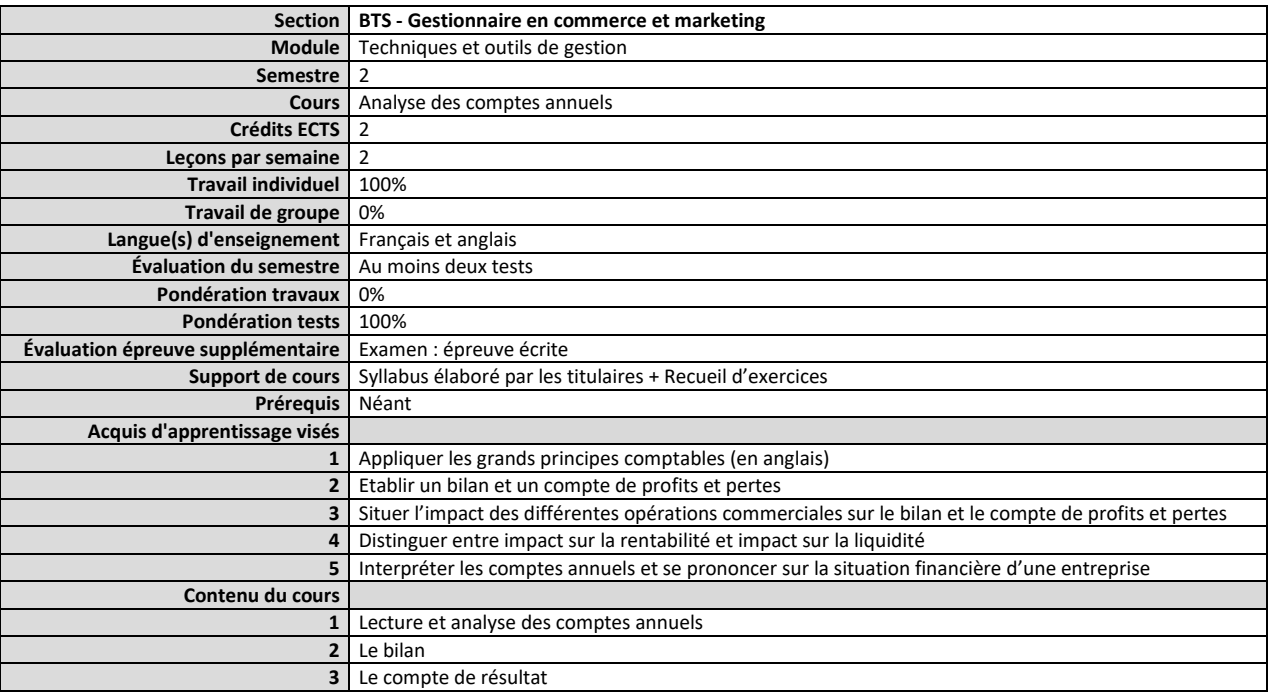

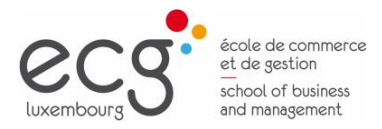

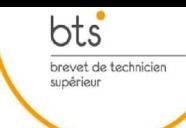

### <span id="page-34-0"></span>**Semestre 2 Cours Technologies multimédia**

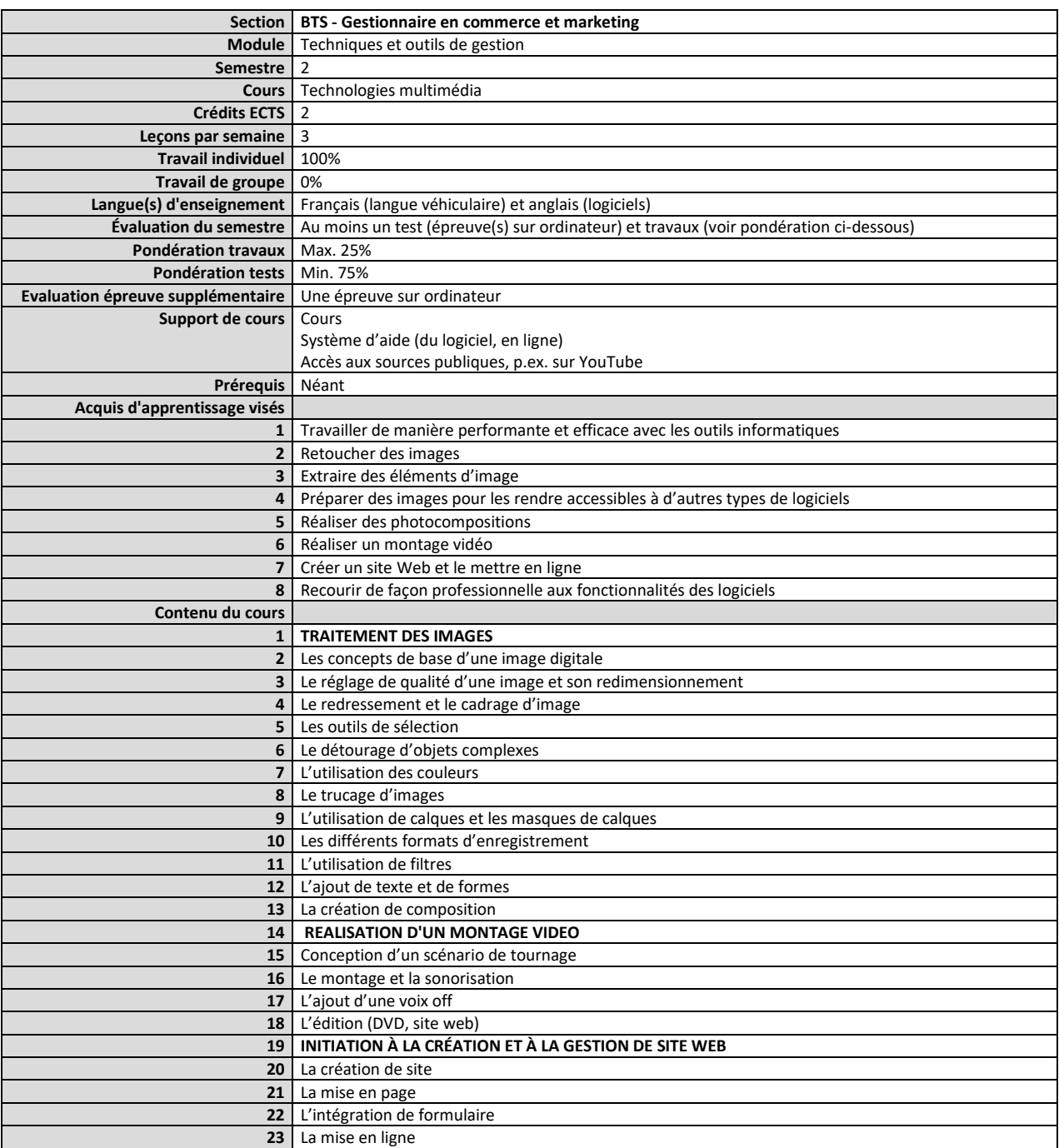

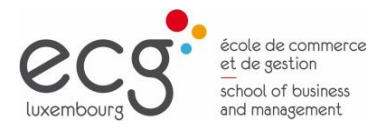

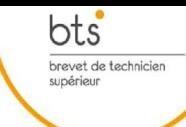

<span id="page-35-0"></span>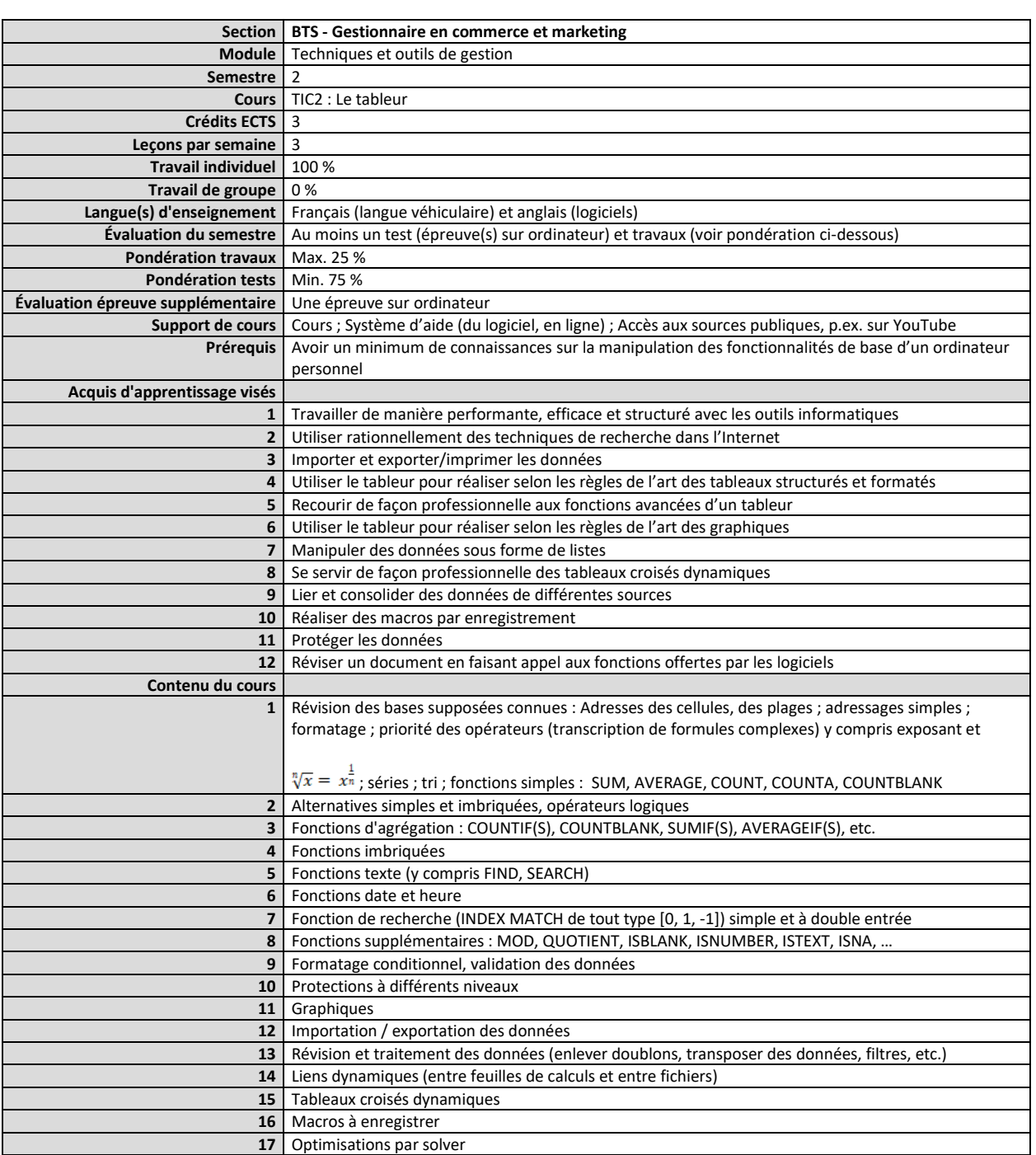

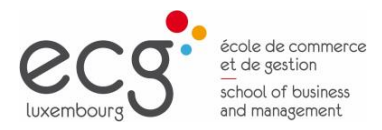

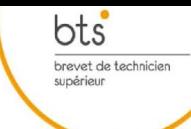

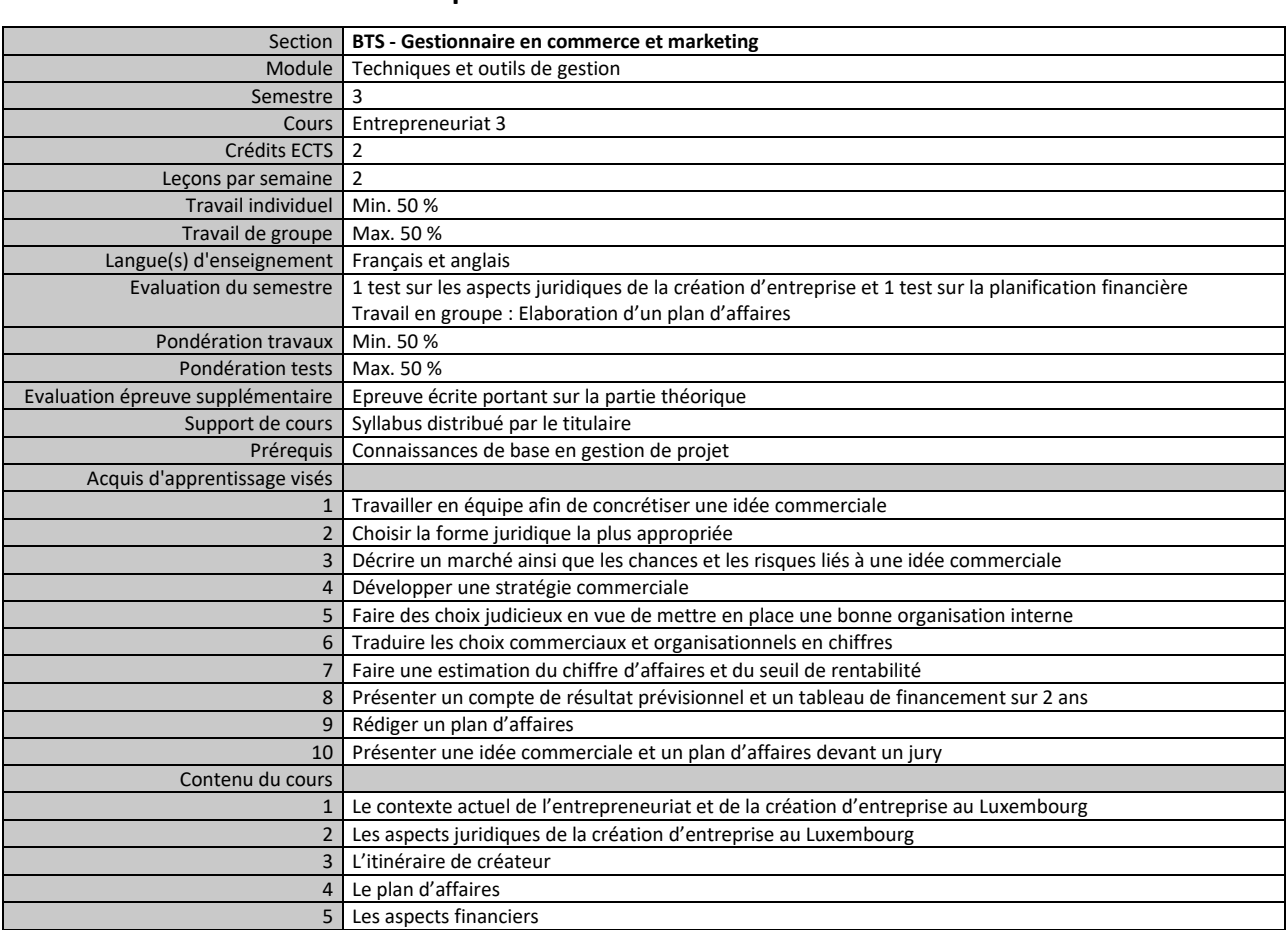

#### <span id="page-36-0"></span>**Semestre 3 Cours Entrepreneuriat 3**

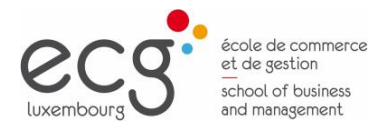

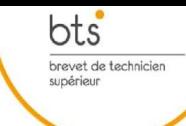

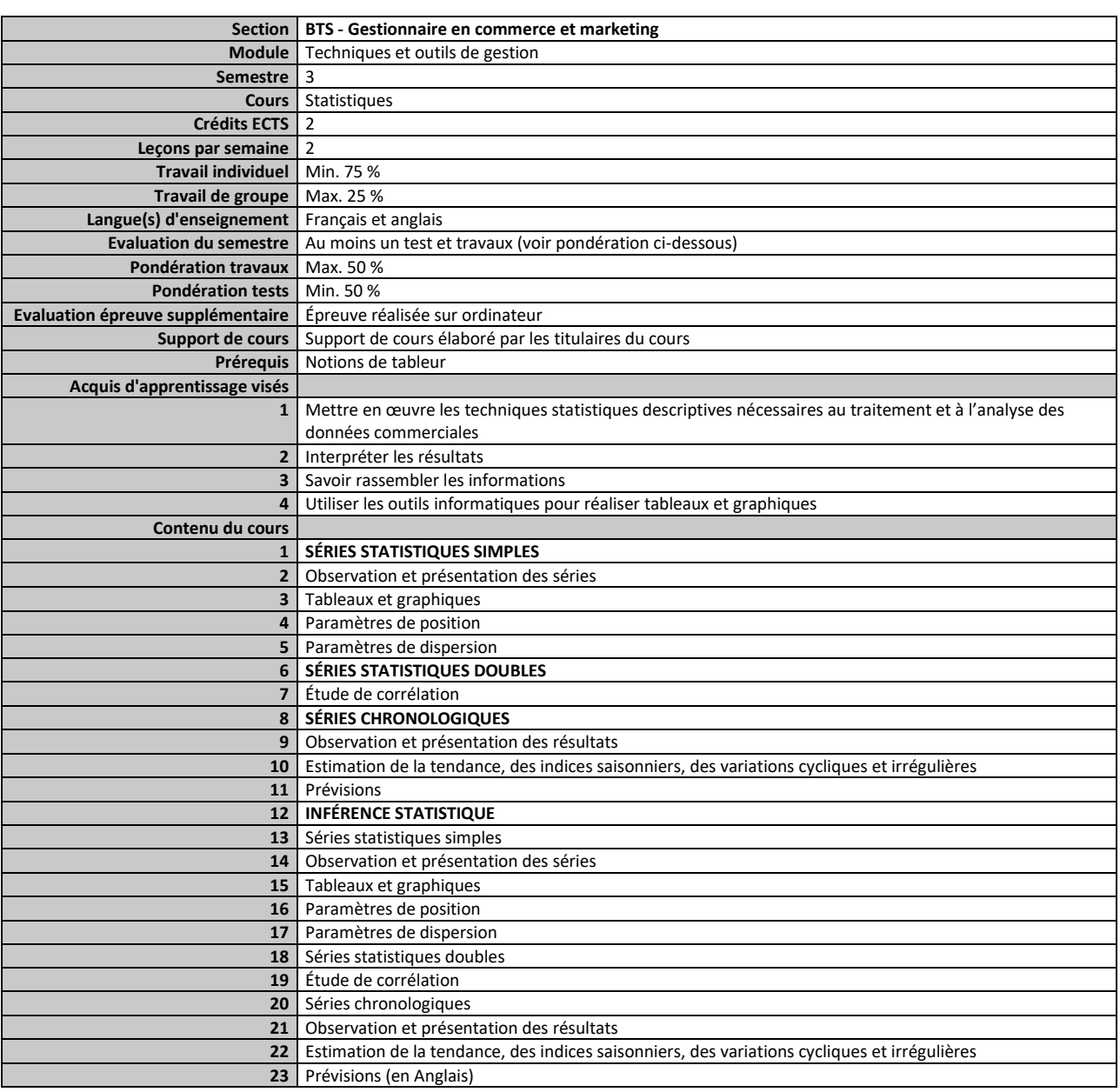

### <span id="page-37-0"></span>**Semestre 3 Cours Statistiques**

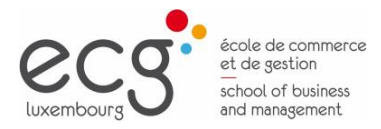

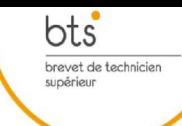

### <span id="page-38-0"></span>**Semestre 3 Cours Publication assistée par ordinateur**

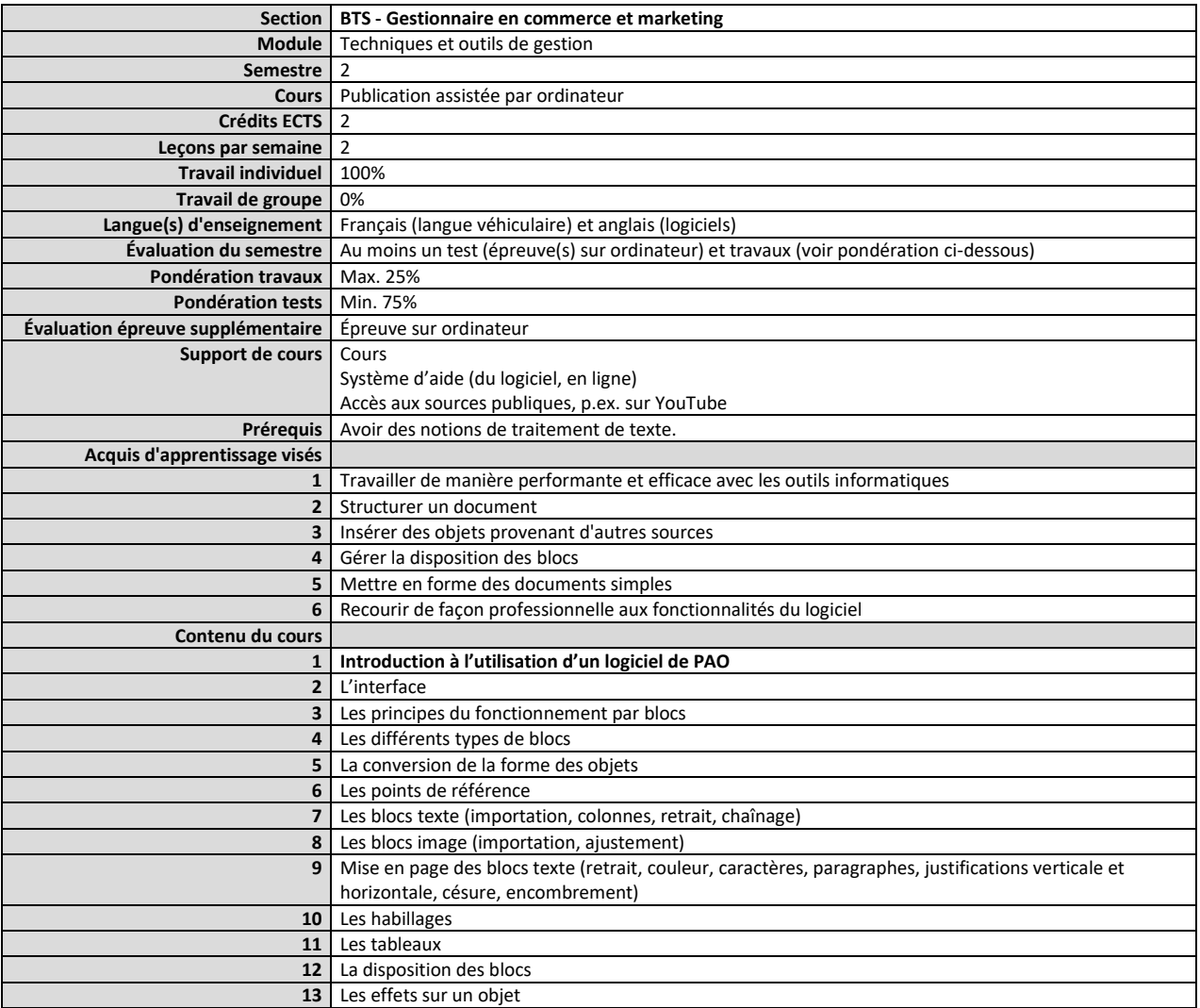

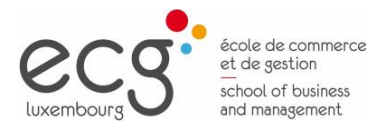

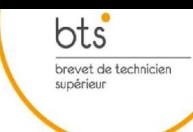

#### <span id="page-39-0"></span>**Semestre 3 Cours TIC 3 : Les bases de données**

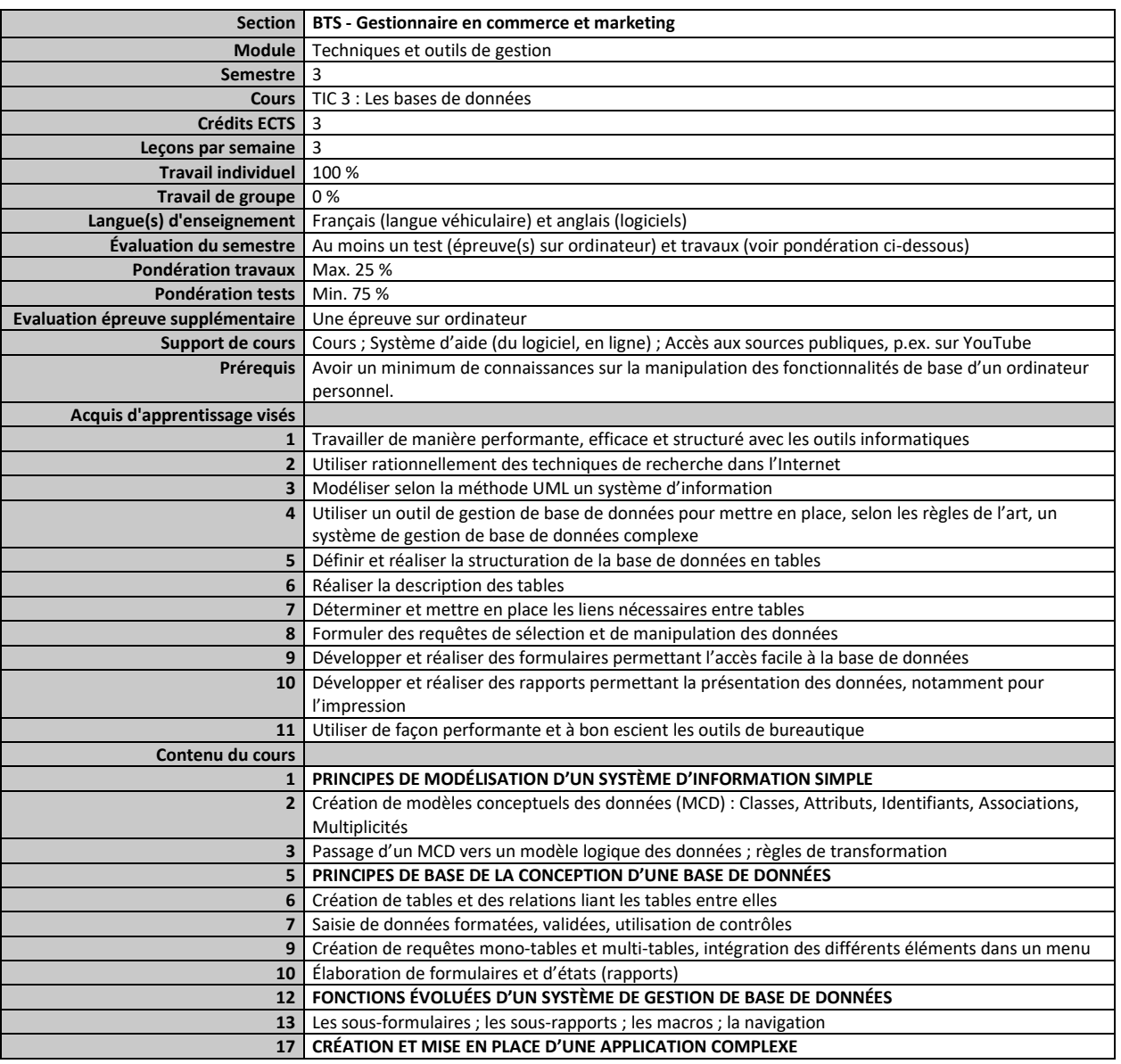

<span id="page-40-0"></span>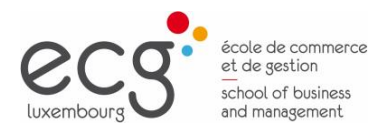

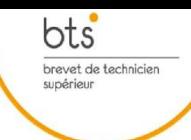

## Module Langues

Page 41

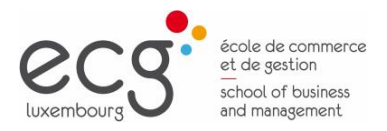

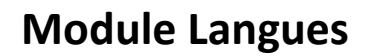

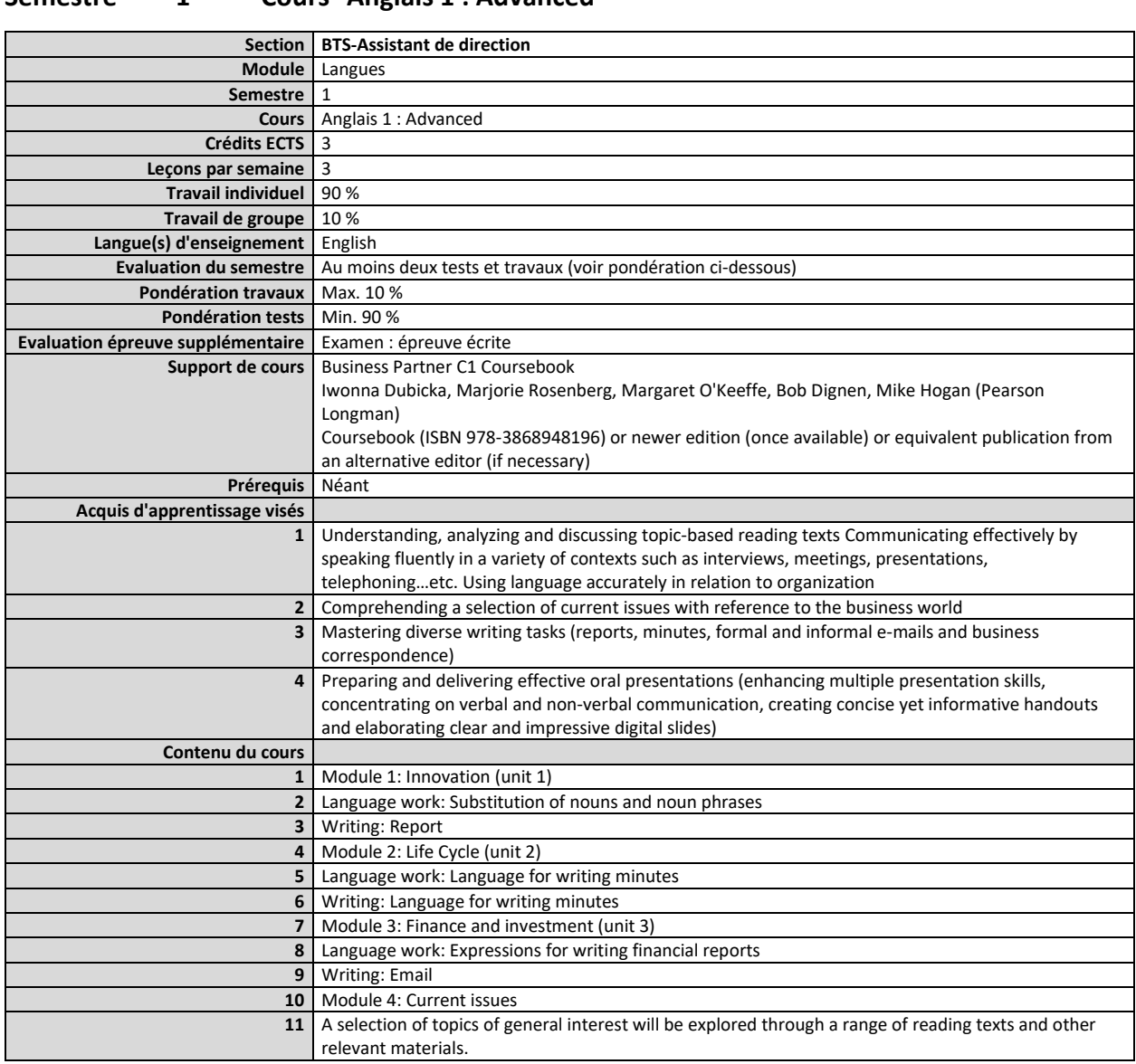

#### <span id="page-41-0"></span>**Semestre 1 Cours Anglais 1 : Advanced**

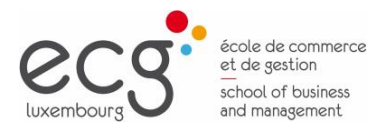

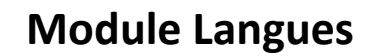

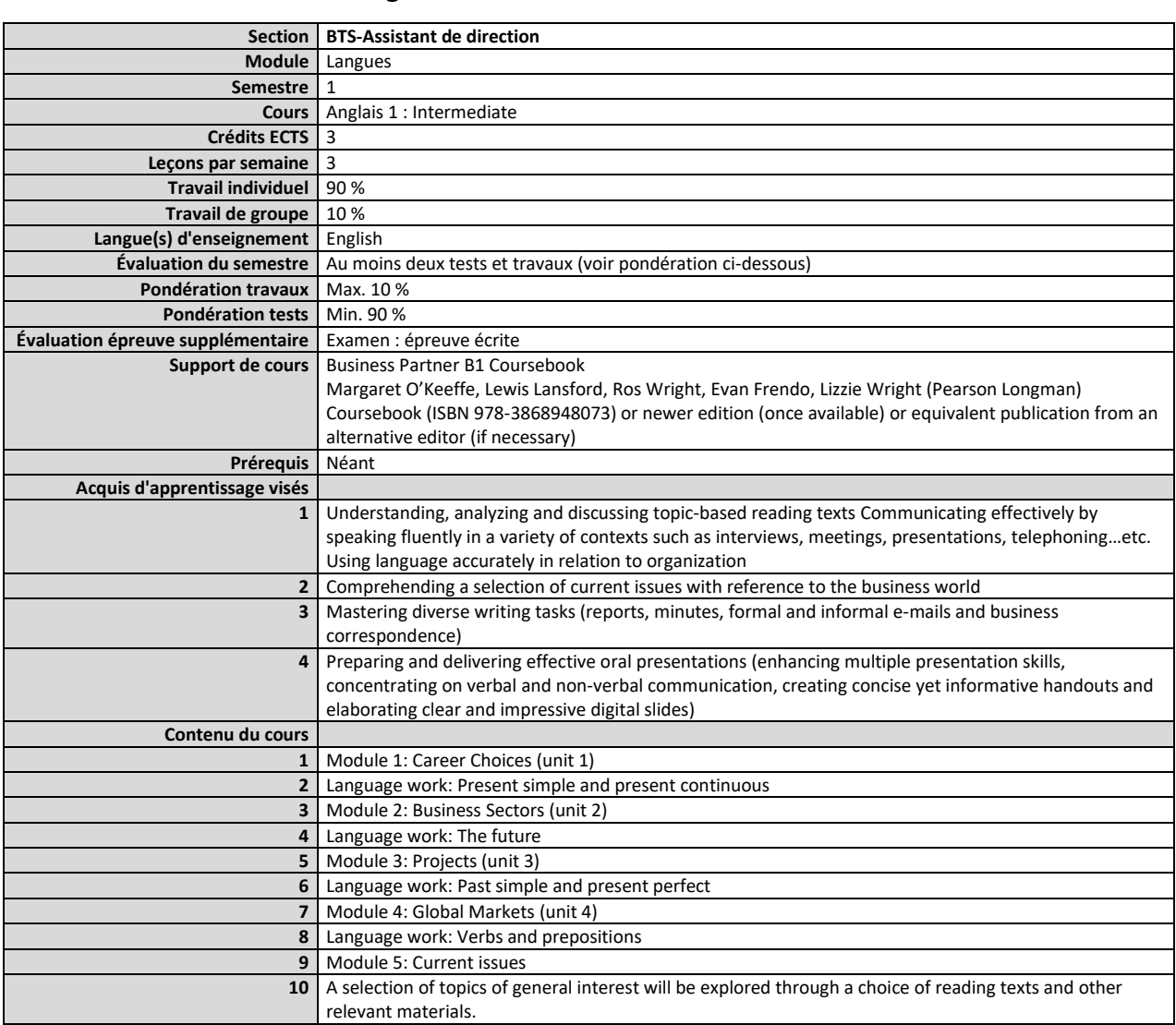

#### <span id="page-42-0"></span>**Semestre 1 Cours Anglais 1 : Intermediate**

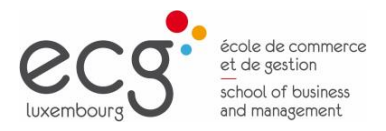

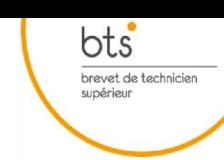

### **Module Langues**

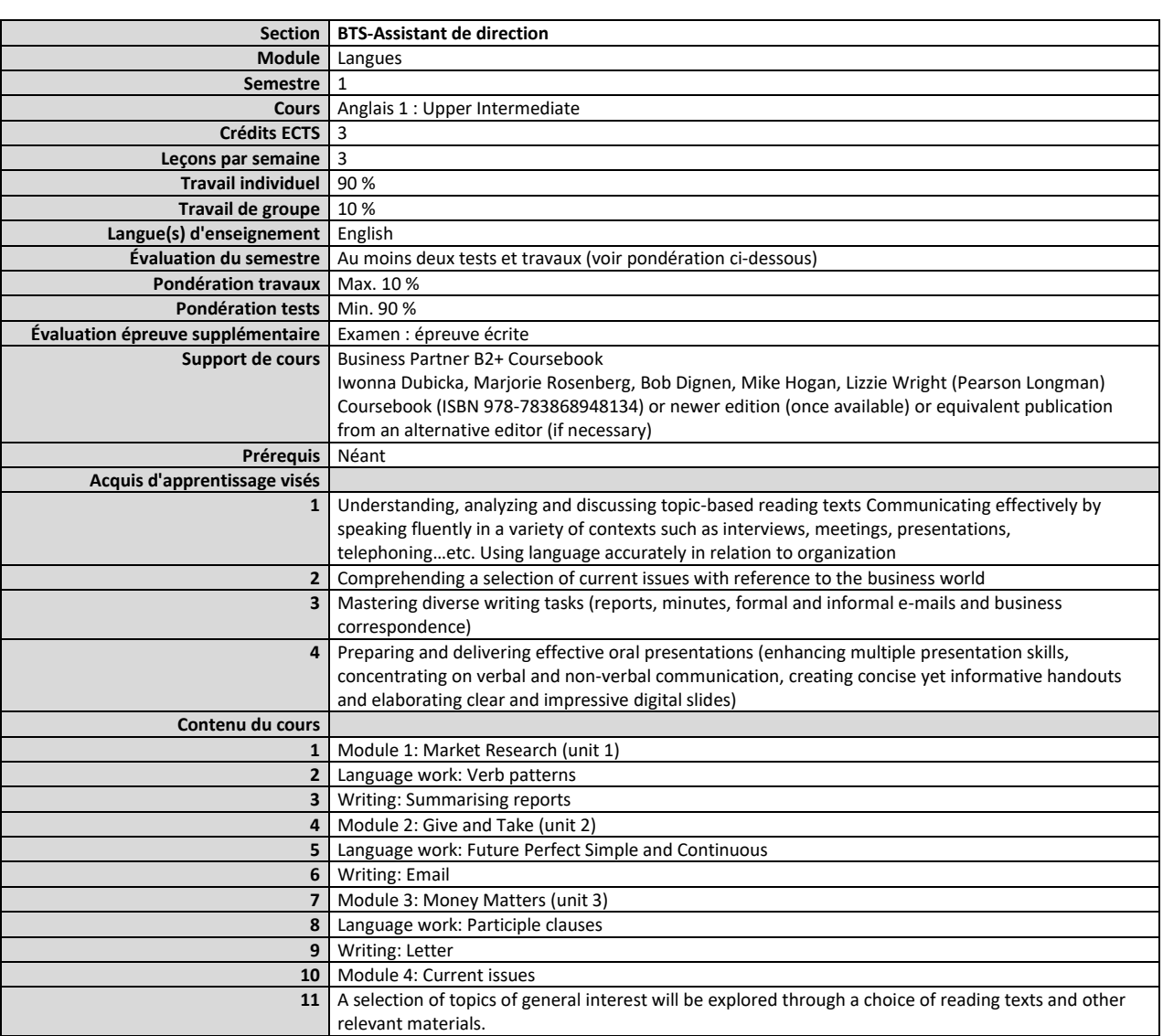

### <span id="page-43-0"></span>**Semestre 1 Cours Anglais 1 : Upper Intermediate**

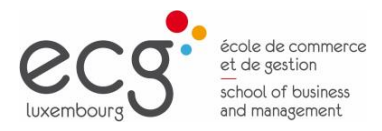

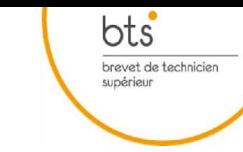

### **Module Langues**

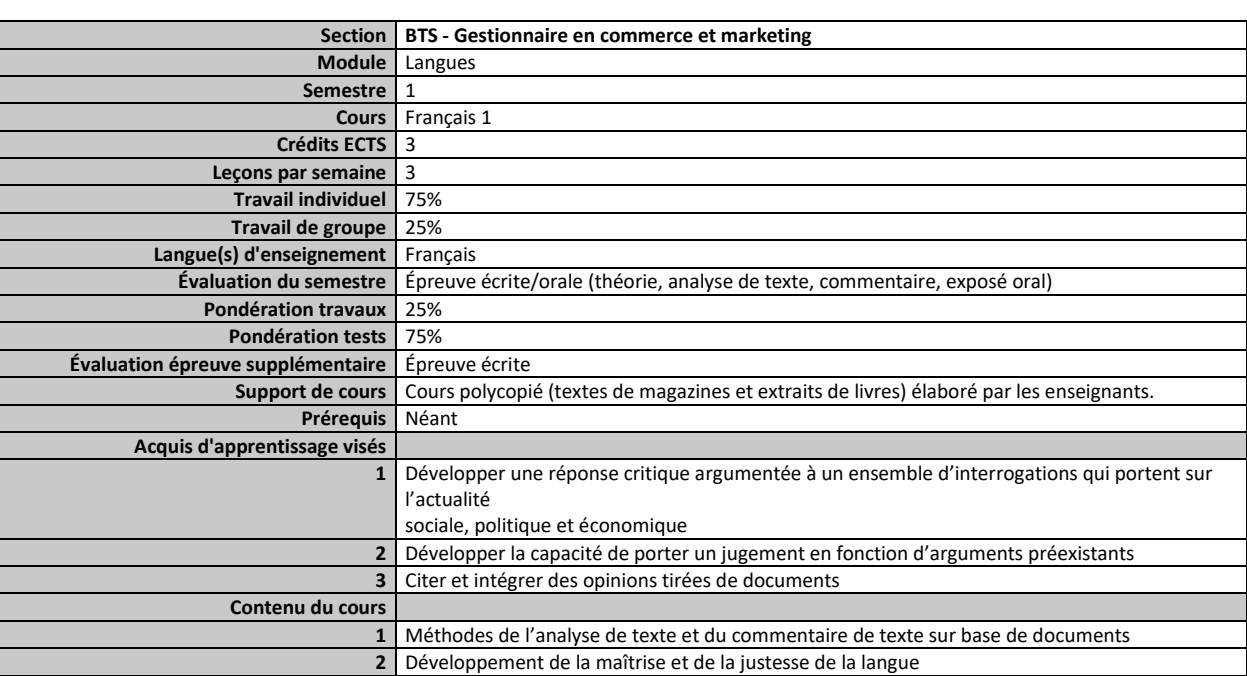

### <span id="page-44-0"></span>**Semestre 1 Cours Français 1**

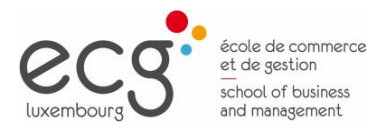

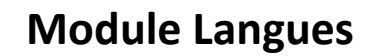

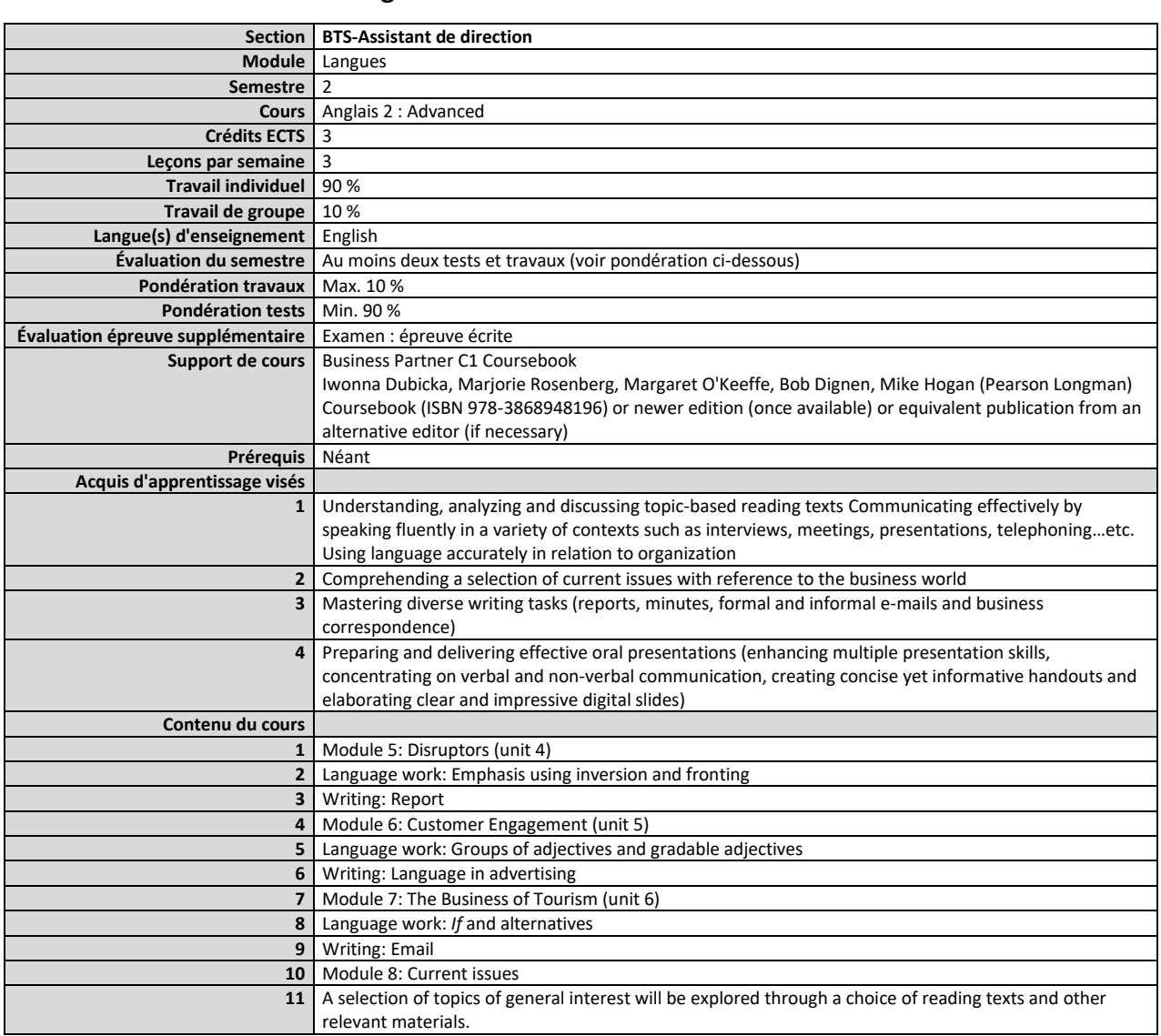

#### <span id="page-45-0"></span>**Semestre 2 Cours Anglais 2 : Advanced**

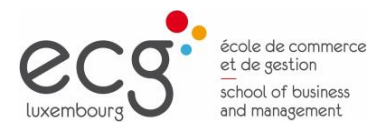

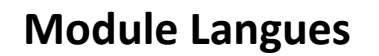

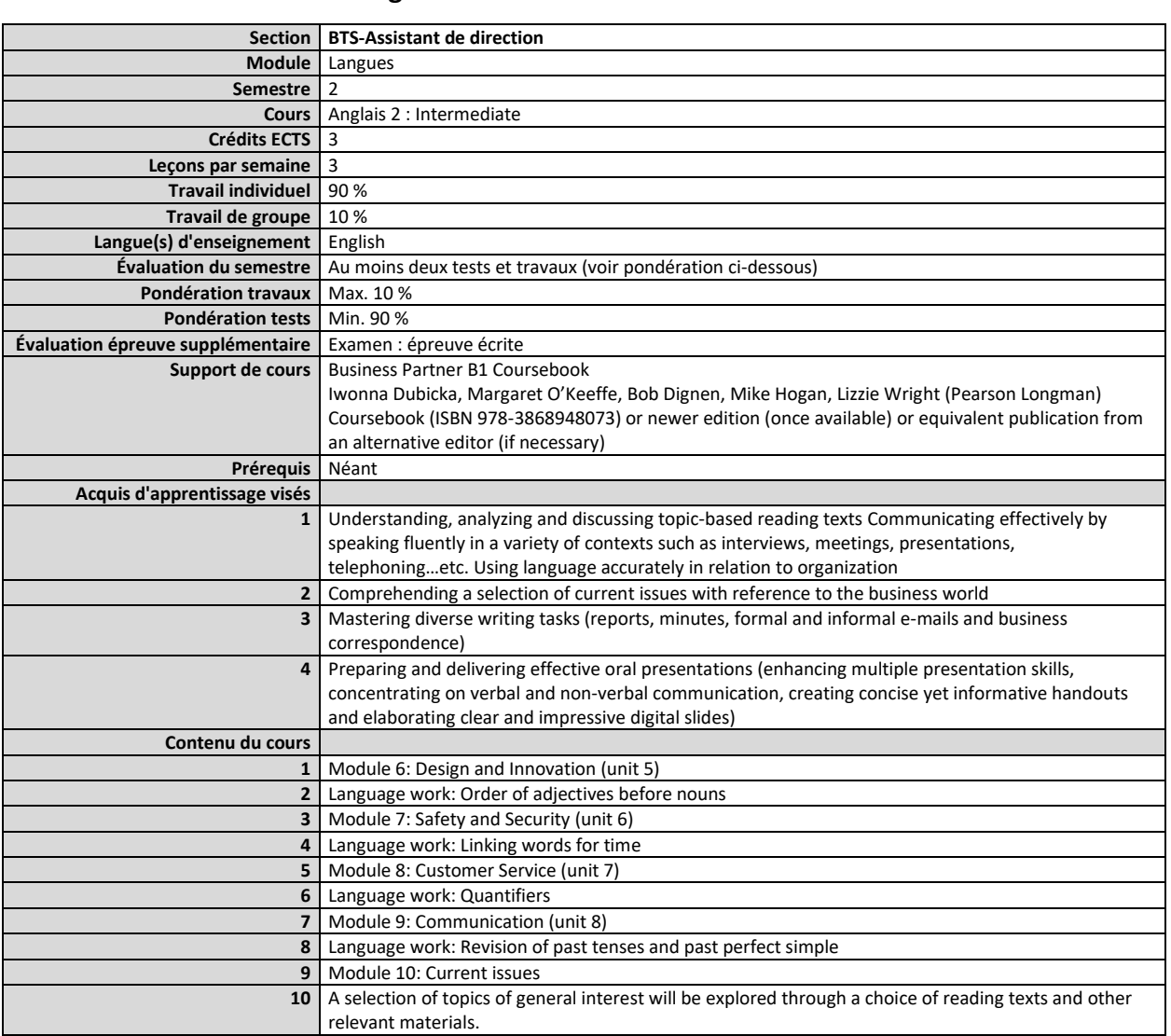

#### <span id="page-46-0"></span>**Semestre 2 Cours Anglais 2 : Intermediate**

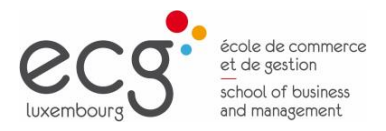

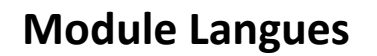

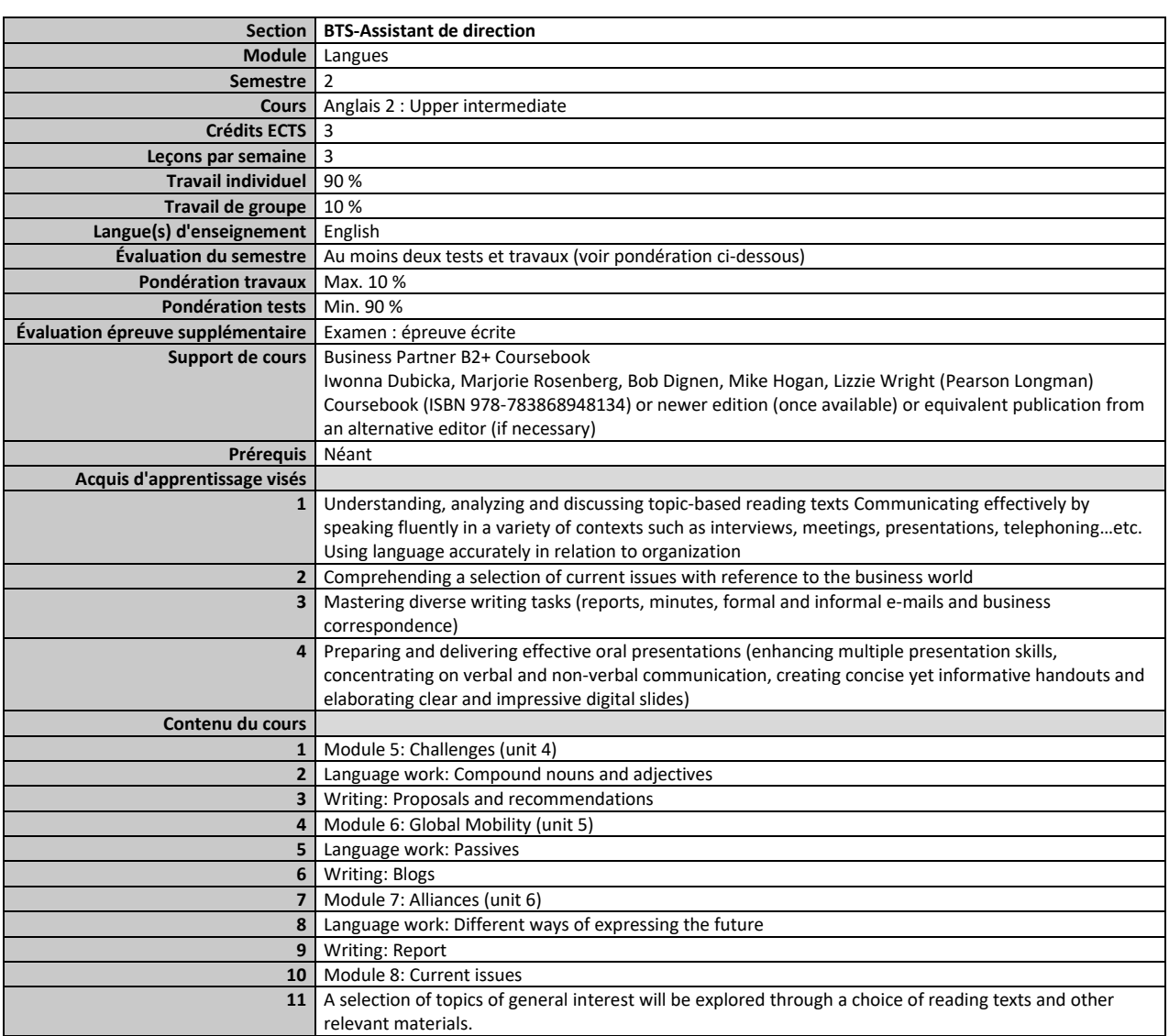

### <span id="page-47-0"></span>**Semestre 2 Cours Anglais 2 : Upper Intermediate**

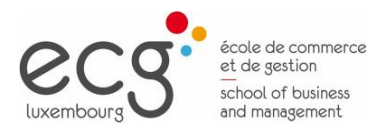

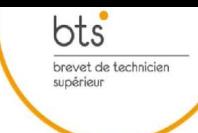

### **Module Langues**

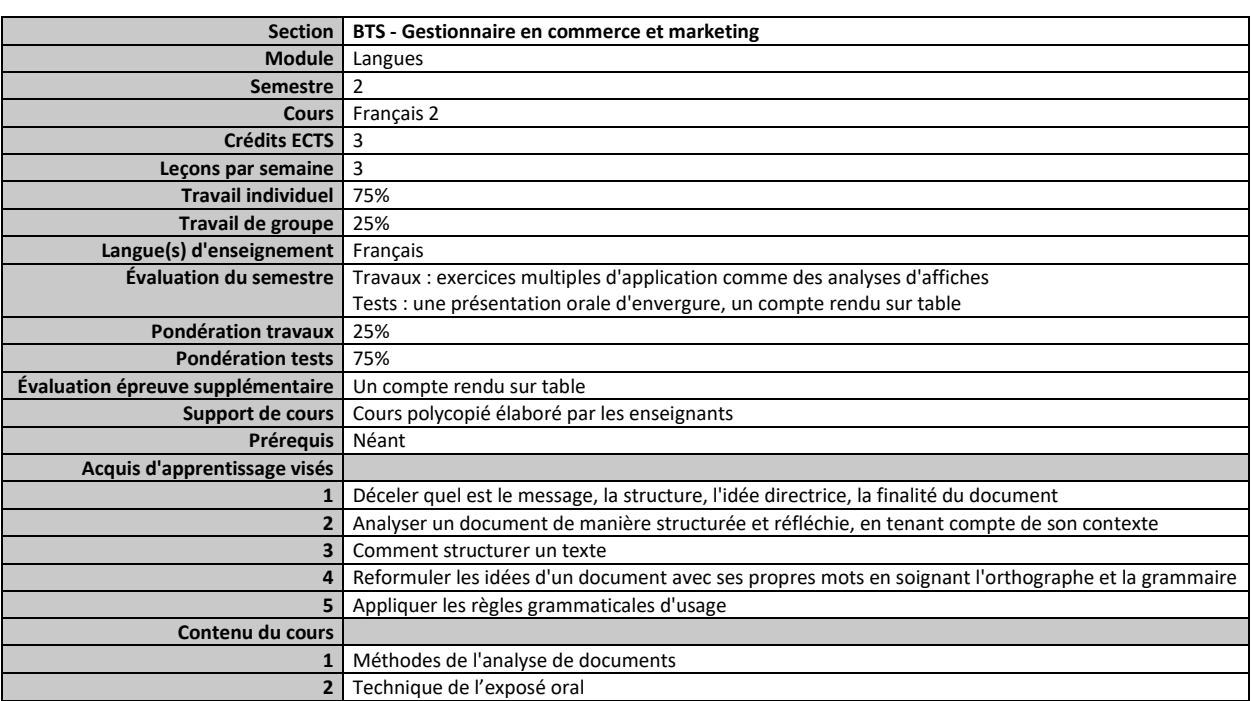

### <span id="page-48-0"></span>**Semestre 2 Cours Français 2**

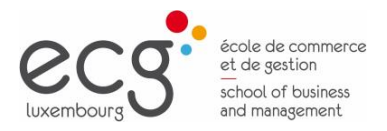

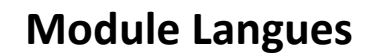

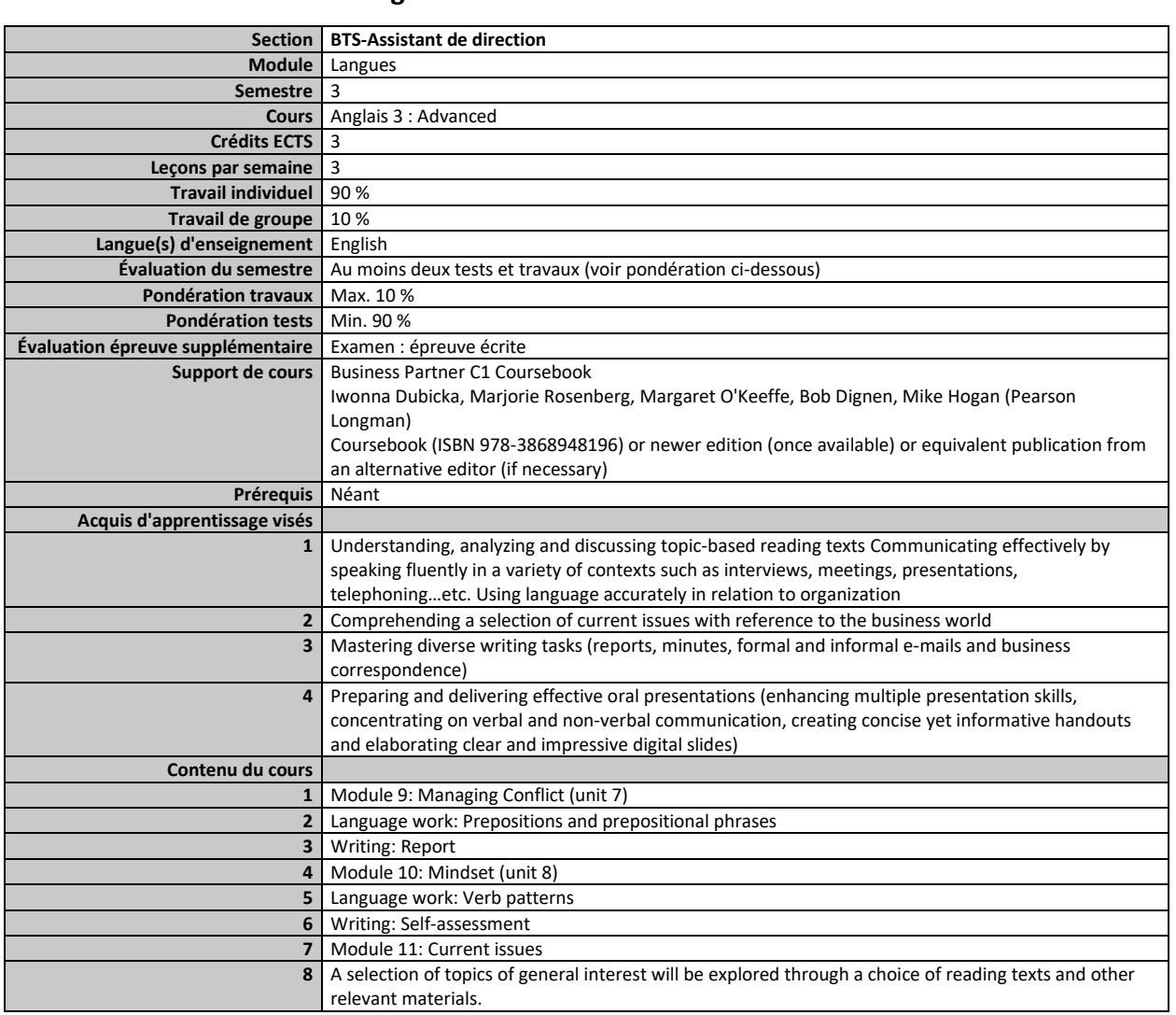

#### <span id="page-49-0"></span>**Semestre 3 Cours Anglais 3 : Advanced**

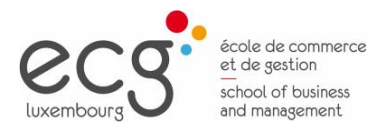

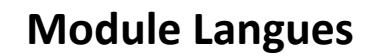

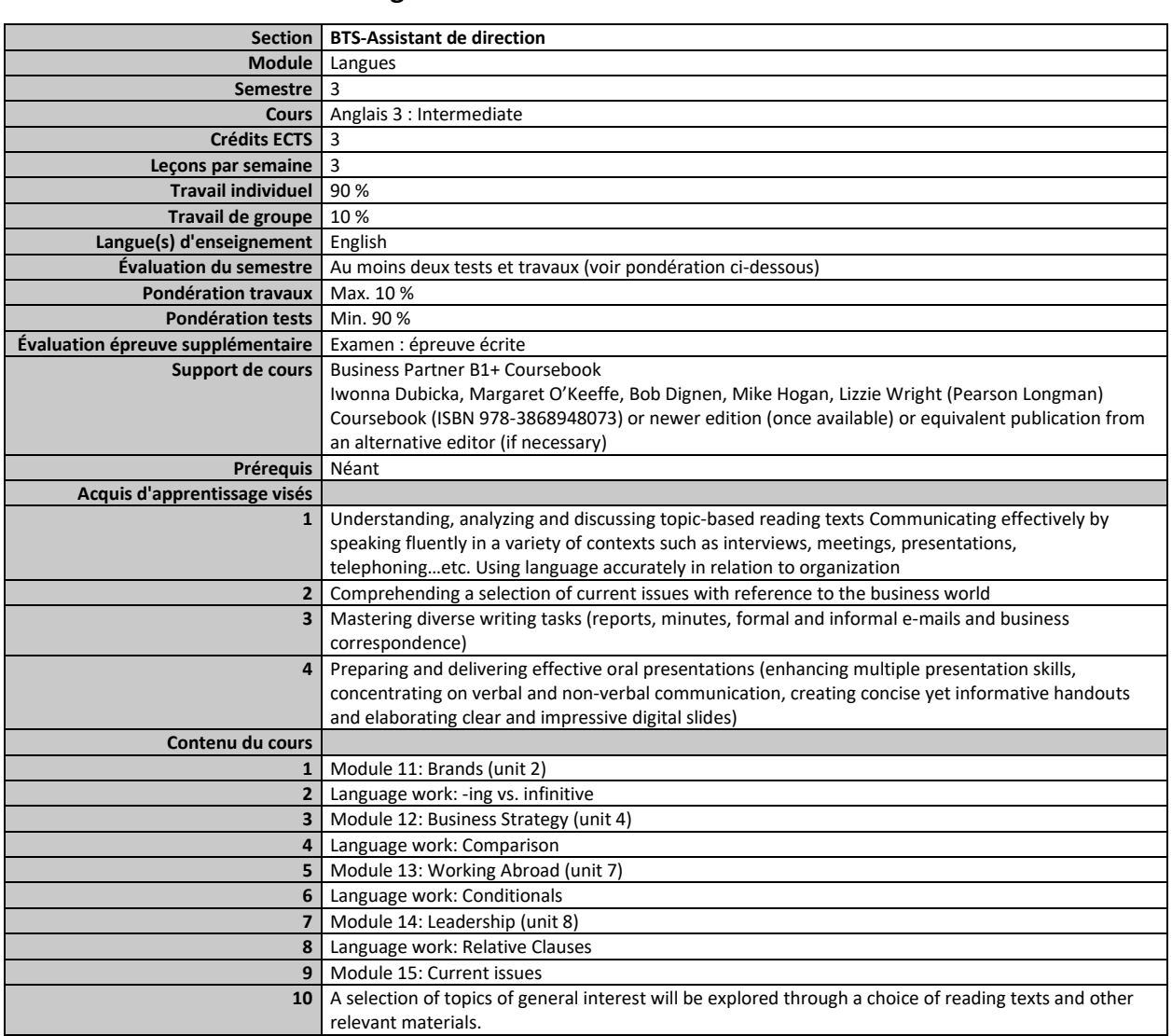

#### <span id="page-50-0"></span>**Semestre 3 Cours Anglais 3 : Intermediate**

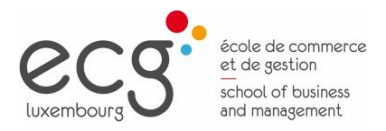

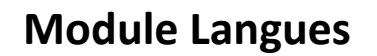

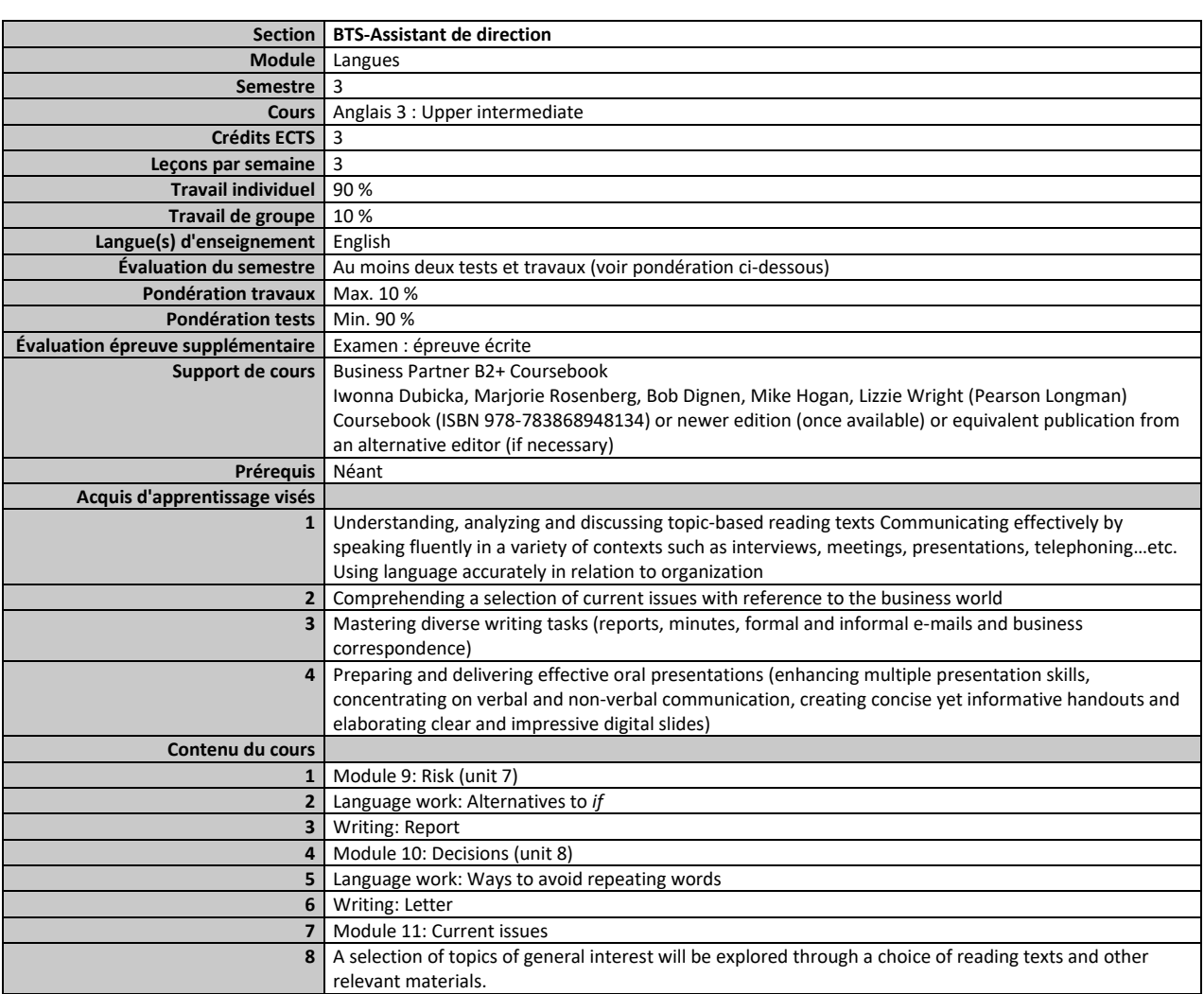

### <span id="page-51-0"></span>**Semestre 3 Cours Anglais 3 : Upper Intermediate**

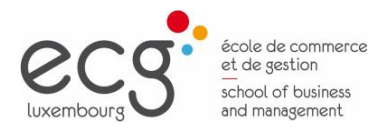

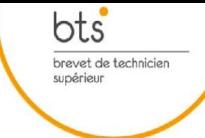

### **Module Langues**

<span id="page-52-0"></span>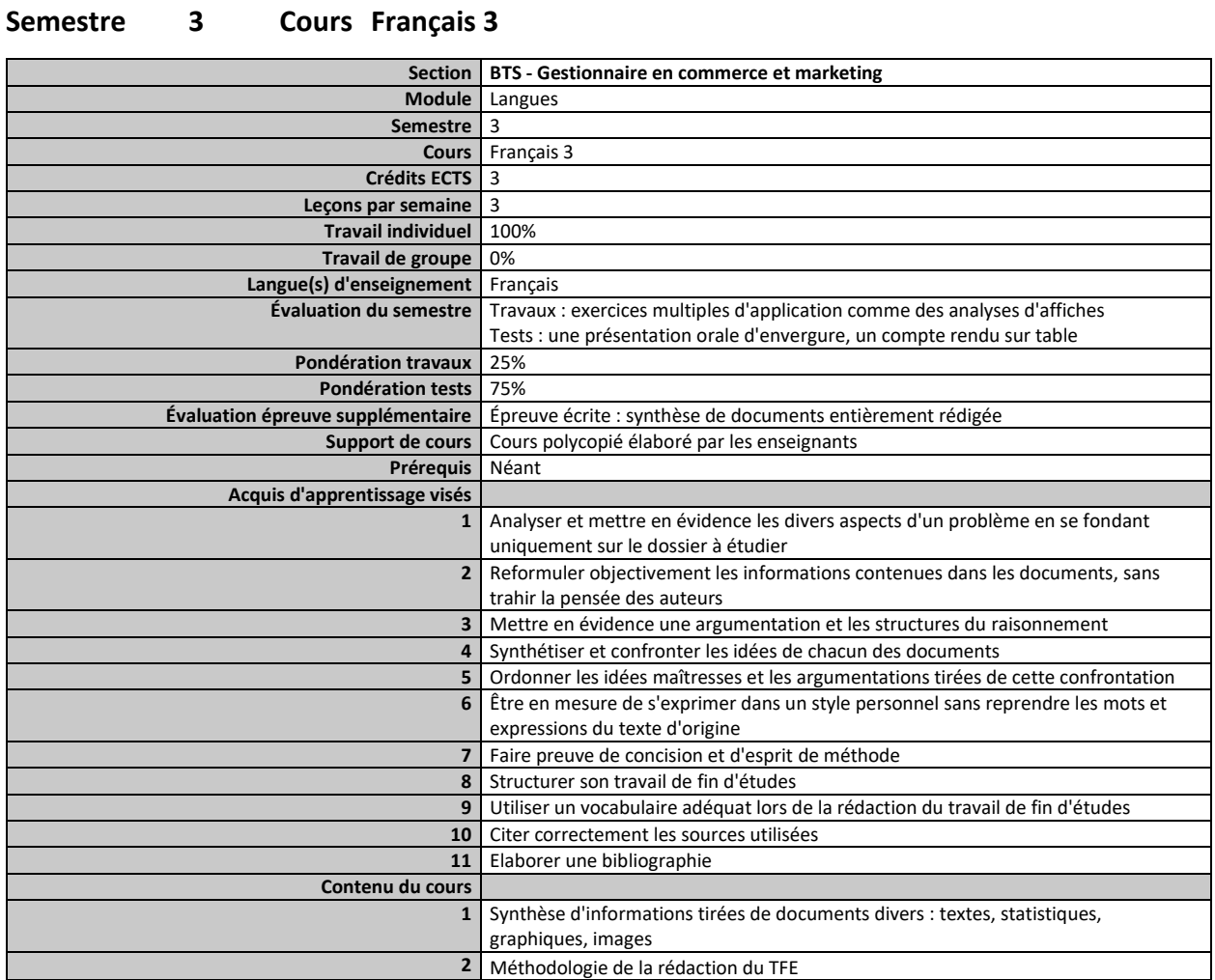

<span id="page-53-0"></span>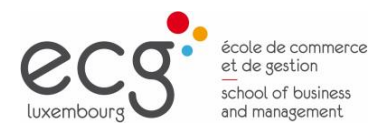

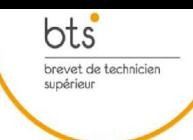

Page 54

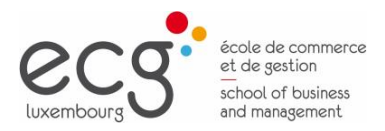

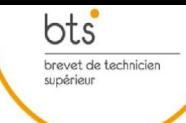

<span id="page-54-0"></span>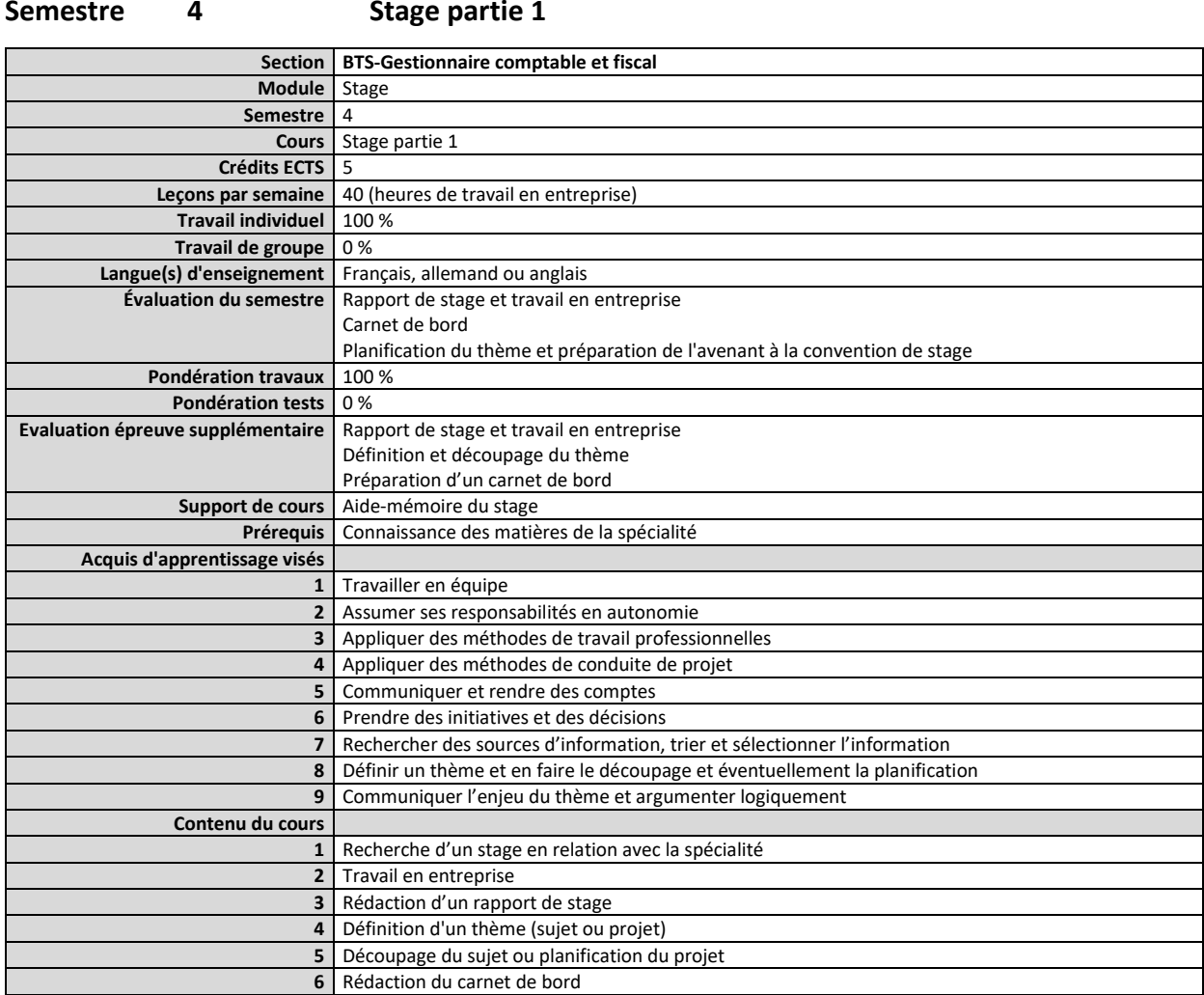

#### Page 55

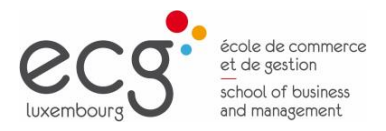

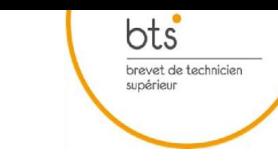

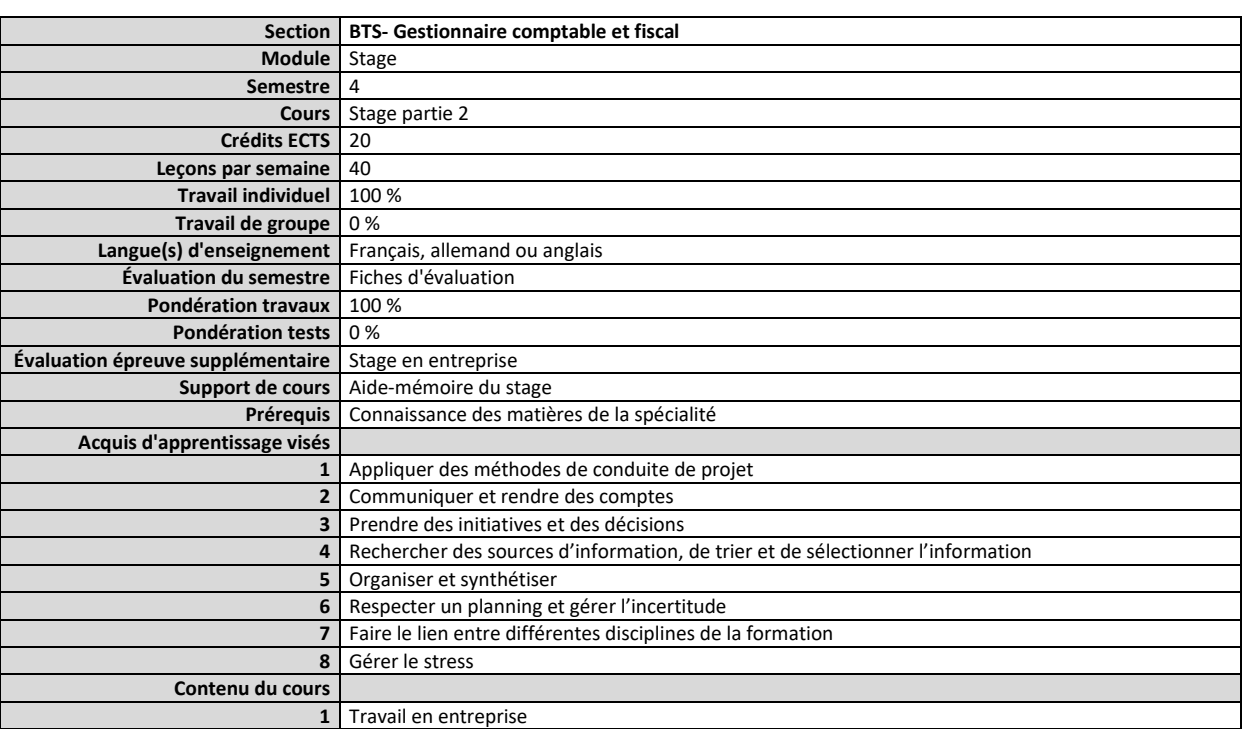

### <span id="page-55-0"></span>**Semestre 4 Stage partie 2**

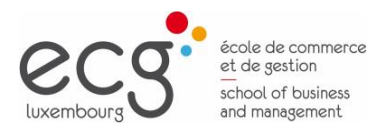

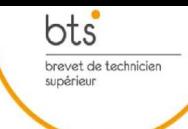

<span id="page-56-0"></span>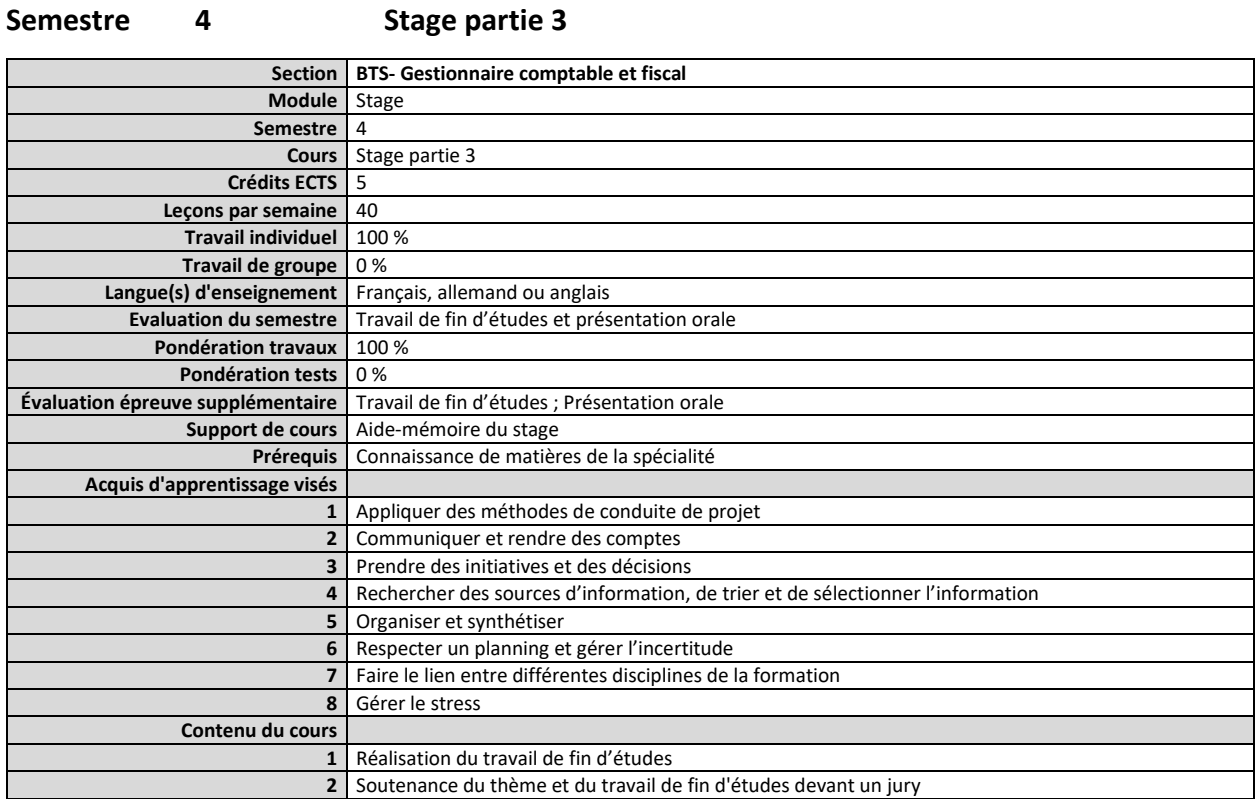